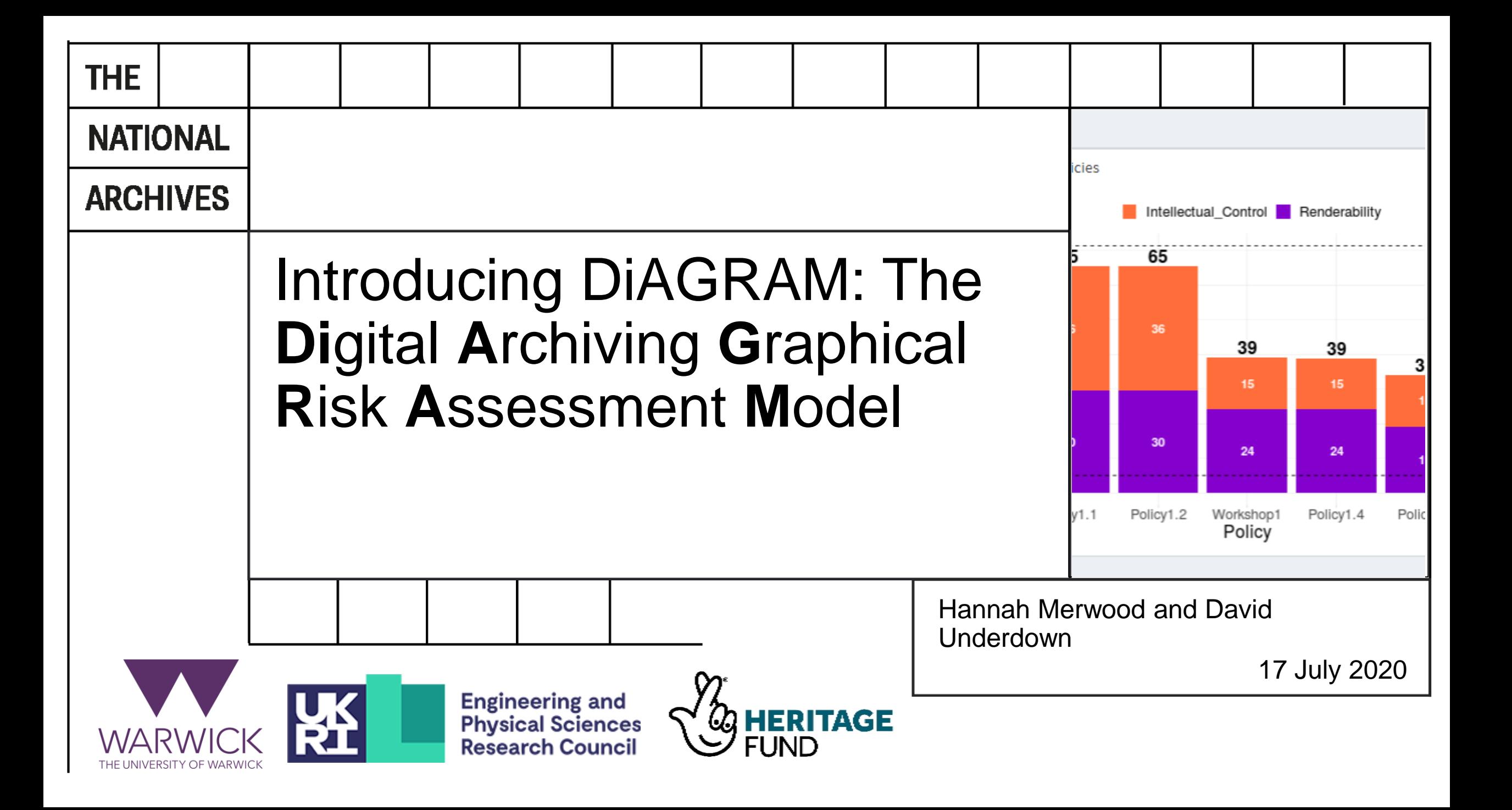

# DiAGRAM Bayesian Network

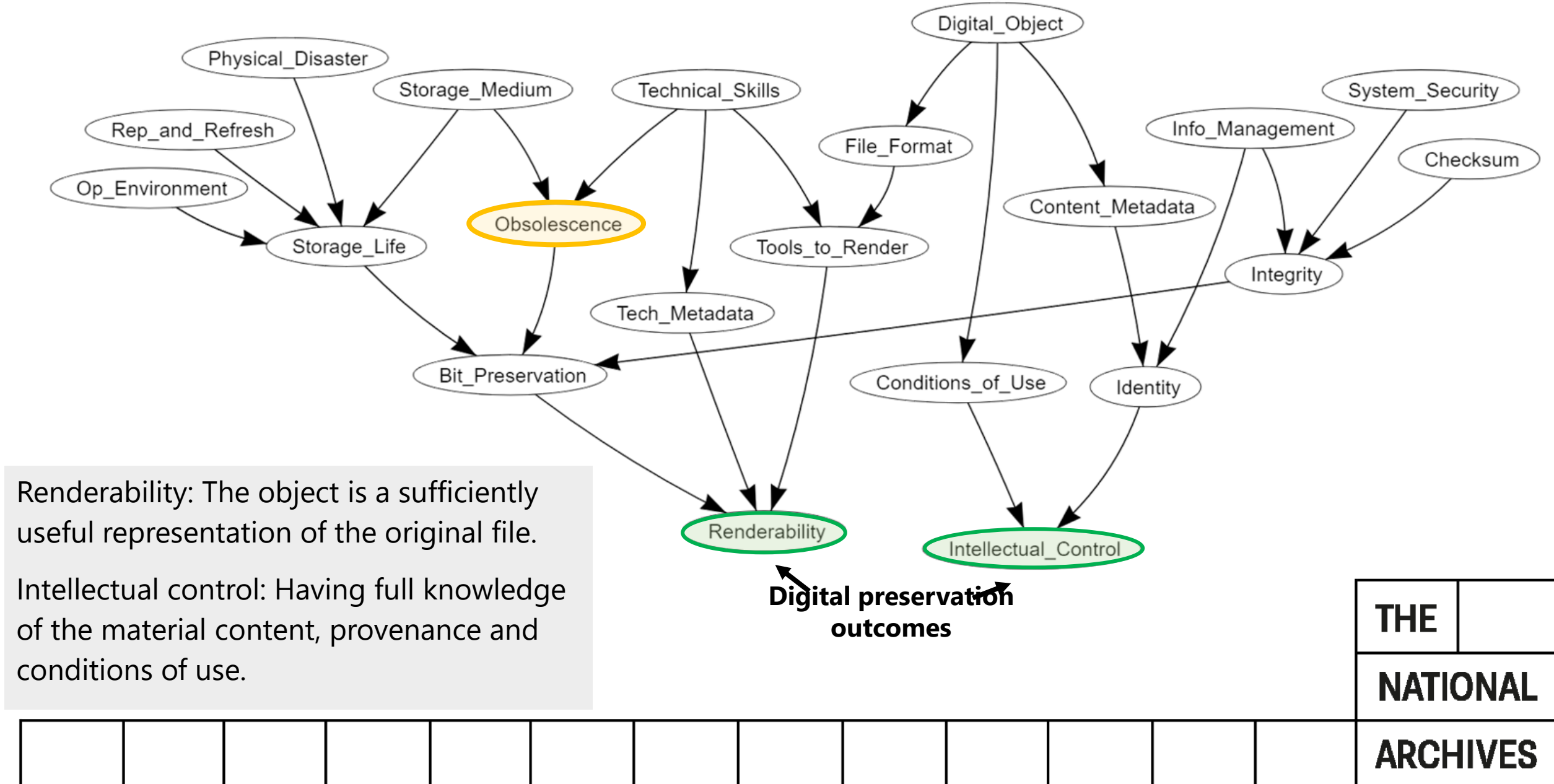

#### Data sources

- Expert elicitation session, held in April 2020 with 22 participants from 10 different UK institutions involved in digital archiving and/or digital preservation.
- Data from the 2019 JISC digital skills survey, answered by over 300 UK archive professionals.
- Data from TNA on file formats by digital object type.
- Data from cloud data storage providers on access and durability.
- Data from gov.uk on the long-term flood risk of UK postcodes.

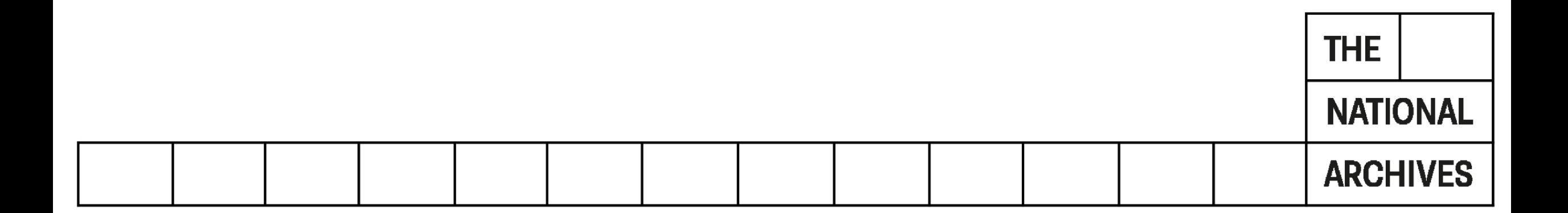

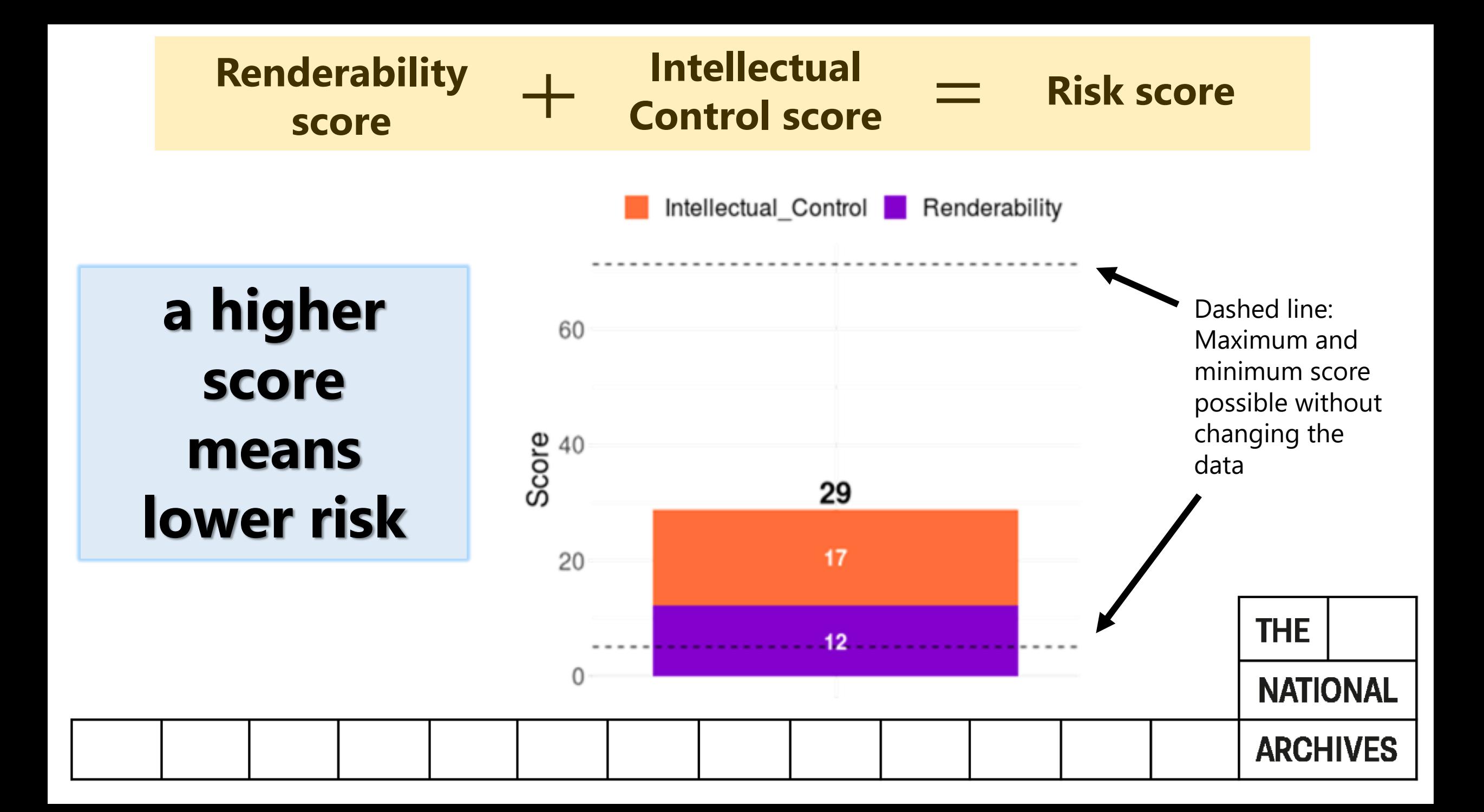

### Comparing two policies

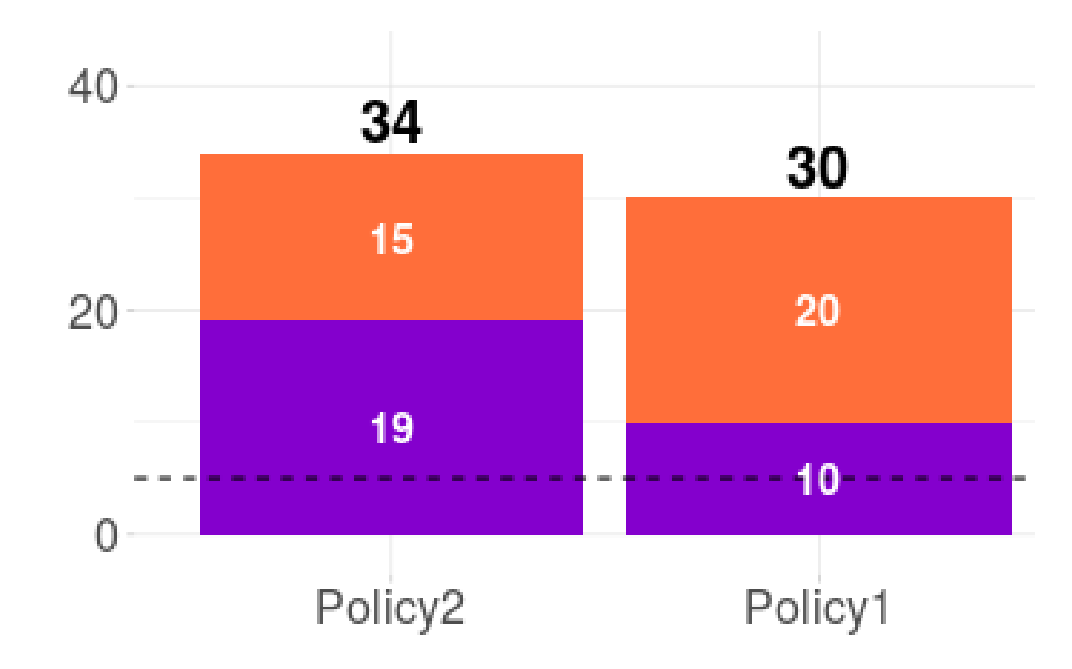

'**Policy1**' has a score 30 '**Policy2**' has a score of 34 Overall 'Policy2' is better than 'Policy1'.

'Policy2' has a higher score for renderability, however 'Policy1' has a higher score for intellectual control.

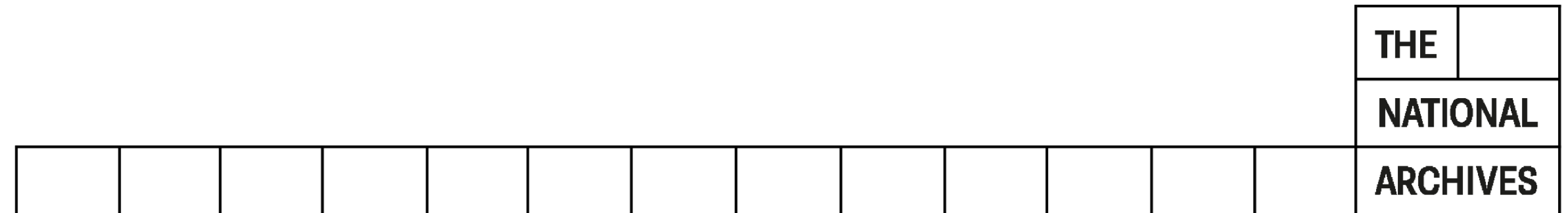

## Risks mapped to OAIS Functional Entities

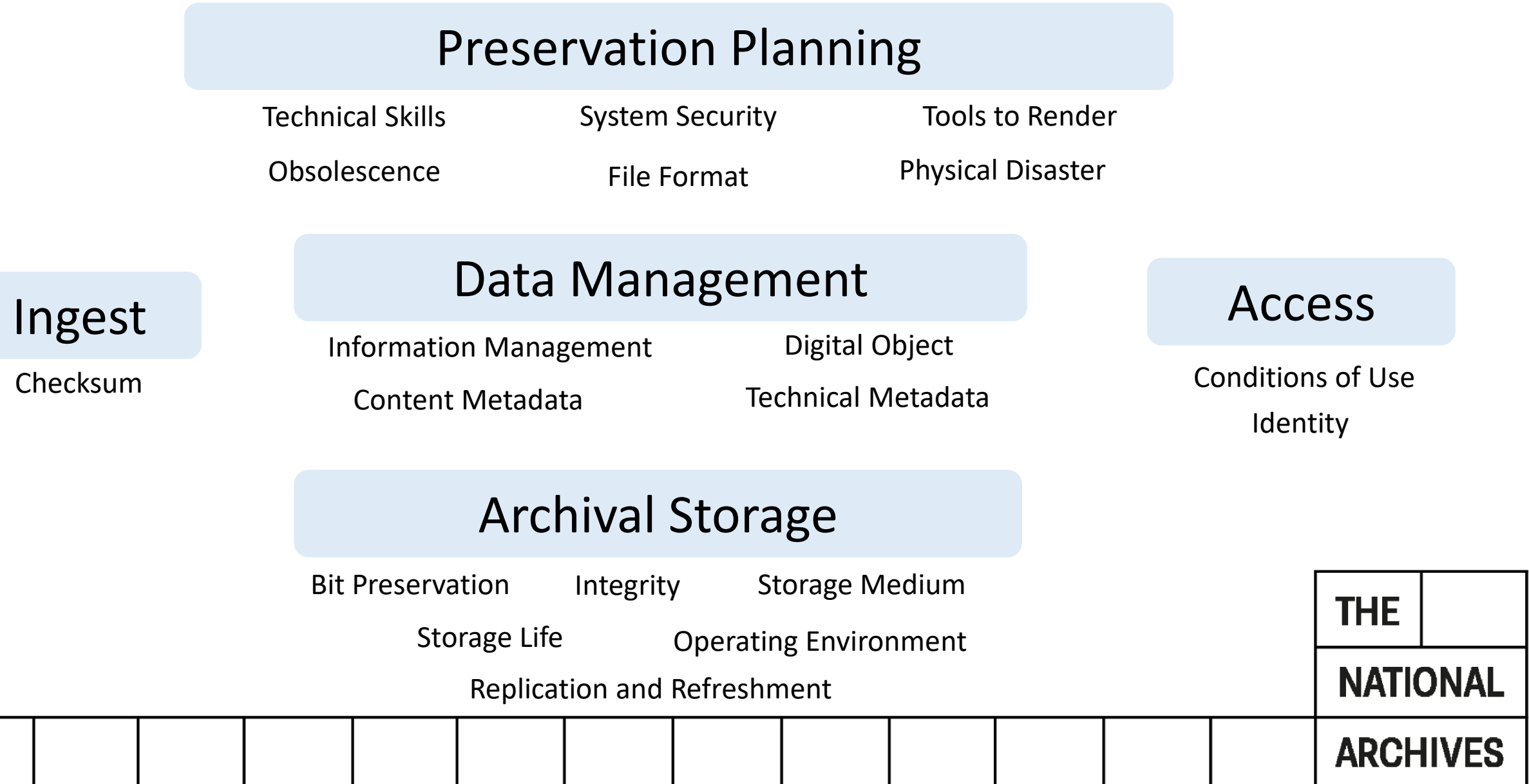

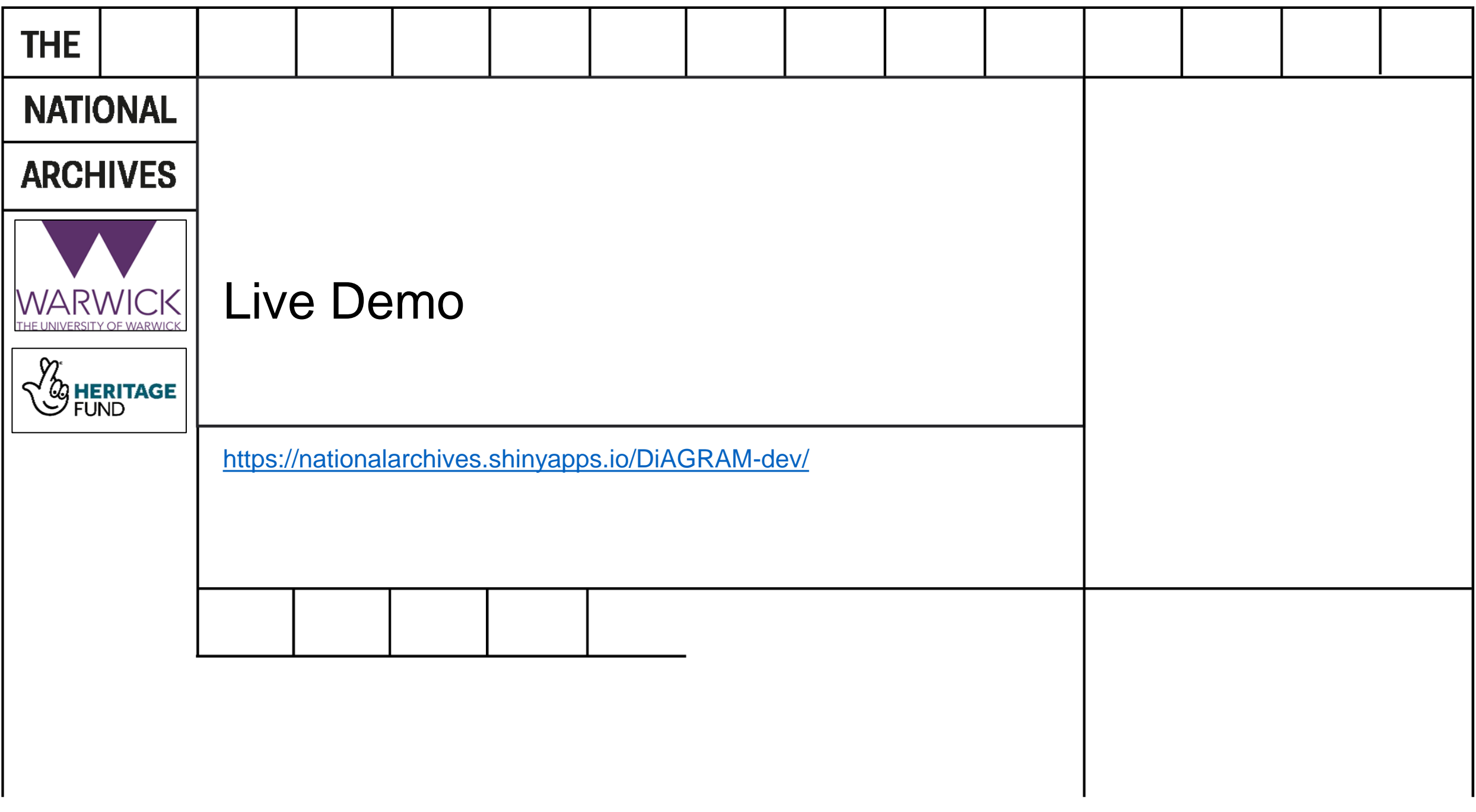

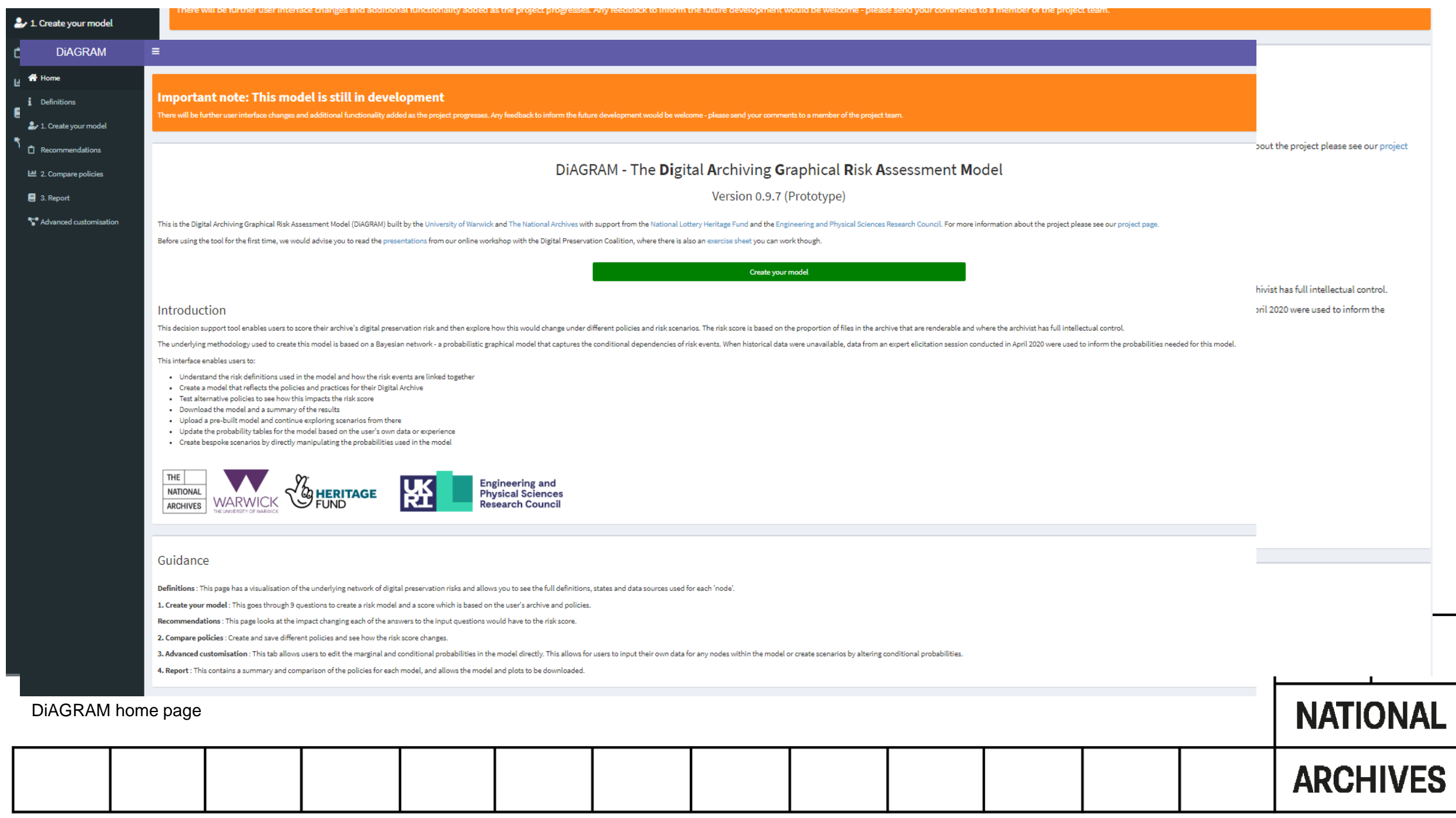

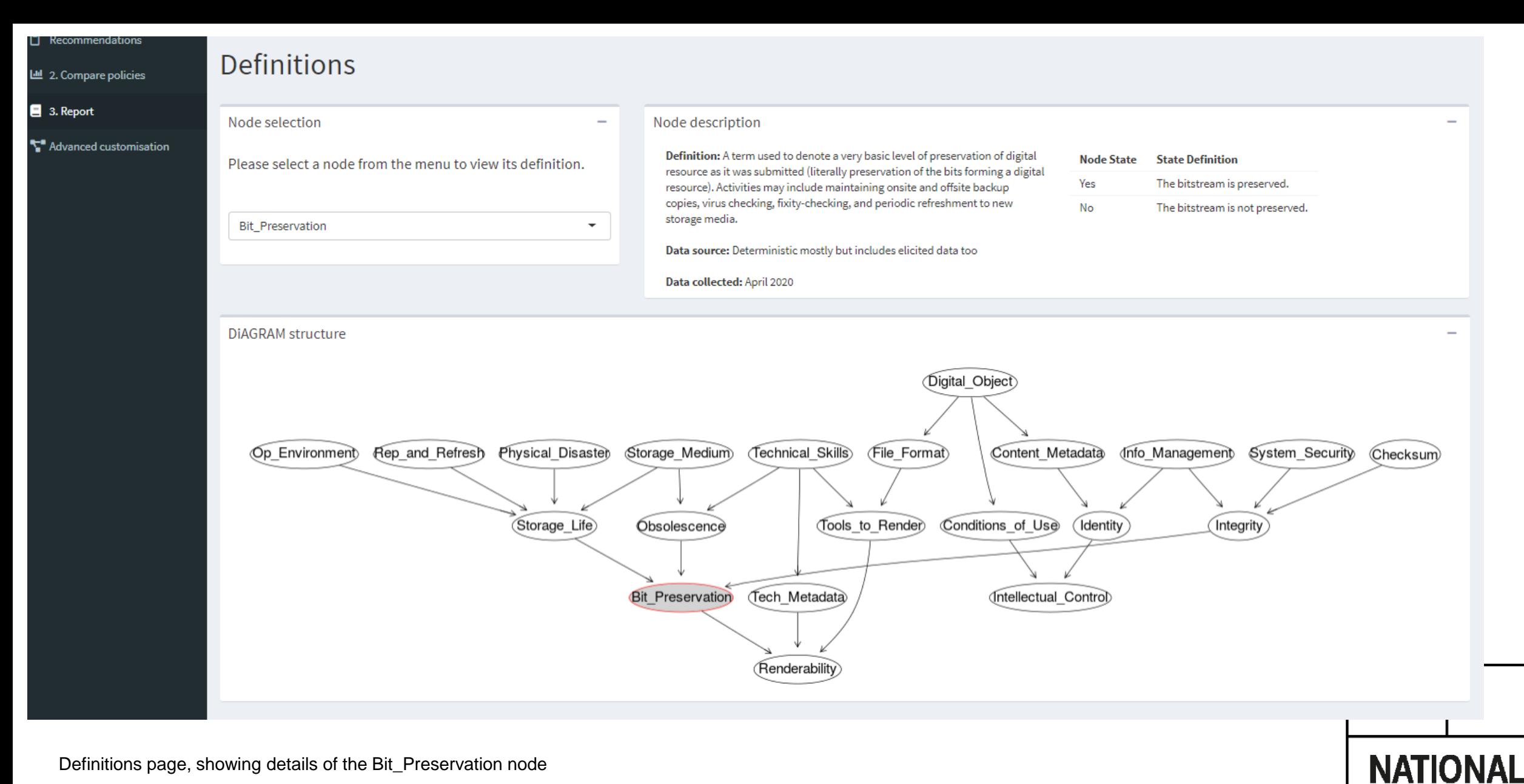

Definitions page, showing details of the Bit\_Preservation node

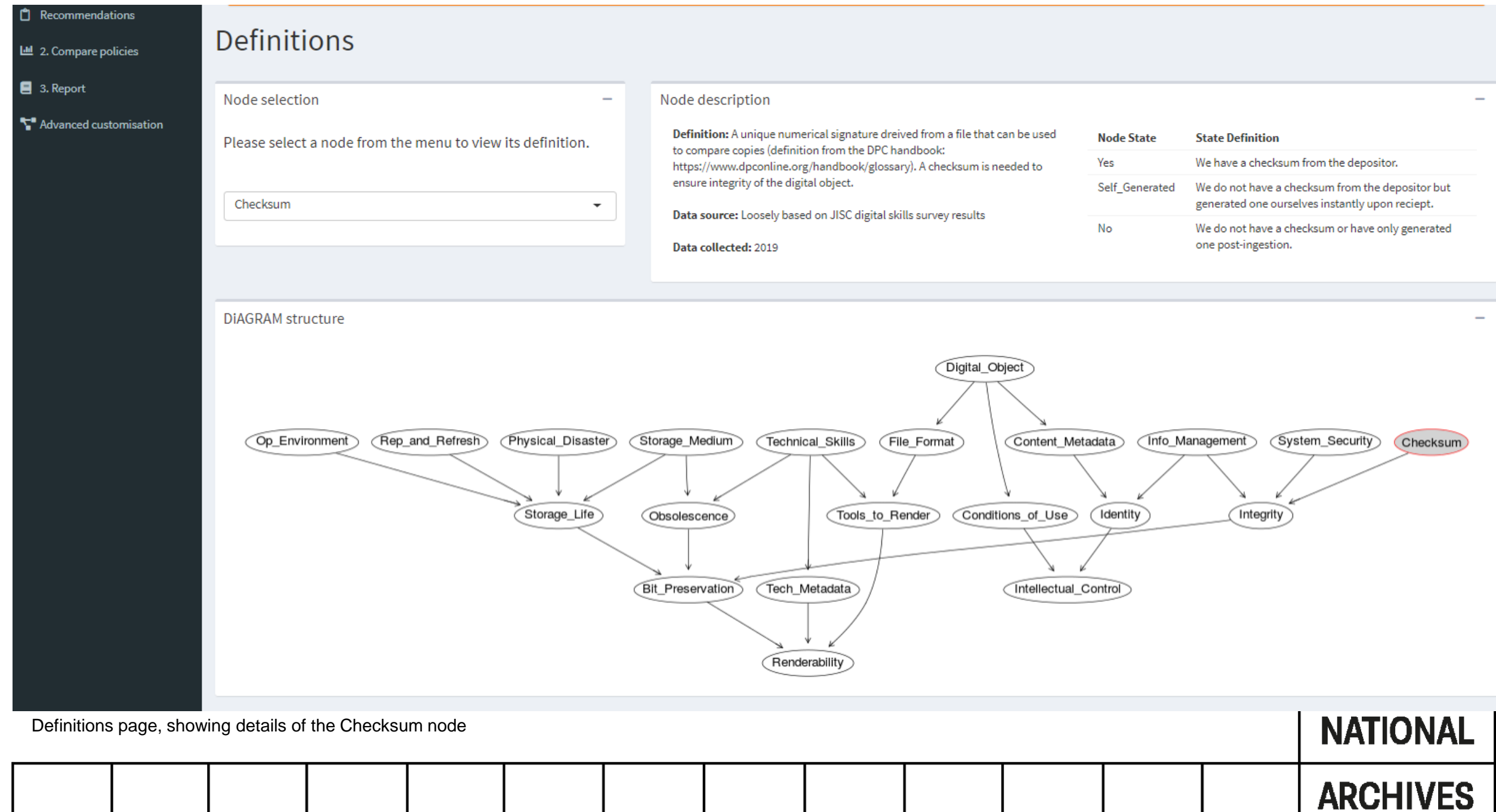

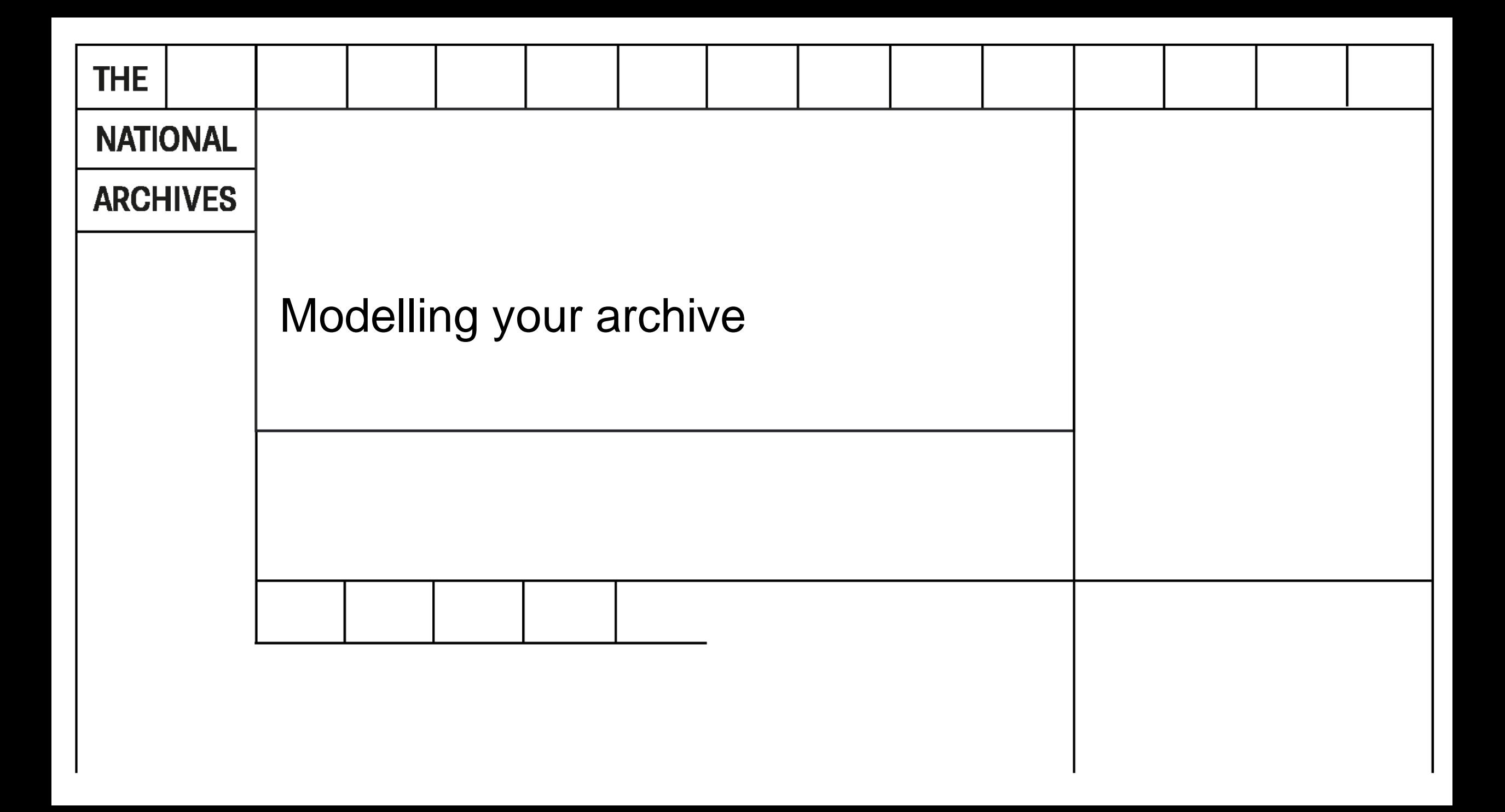

## The resource poor, but skills rich, archive

At our digital archive, we have

- some very skilled and passionate members of staff but increasingly strained resources
- an already fairly substantial digital collection and we are finding it hard to keep on top of everything,
- a need to prioritise which preservation activities will have the most impact
- on top of that, there is a budget review coming up shortly and we will have to make a strong case if we don't want to see our funding reduced further.

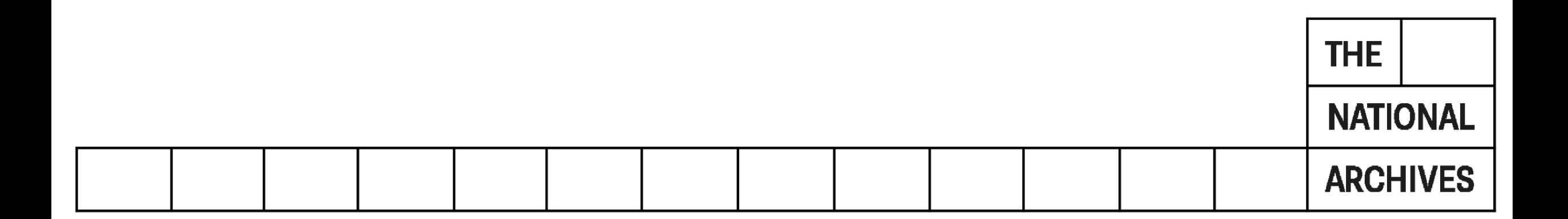

### Question 1 - Technical Skills

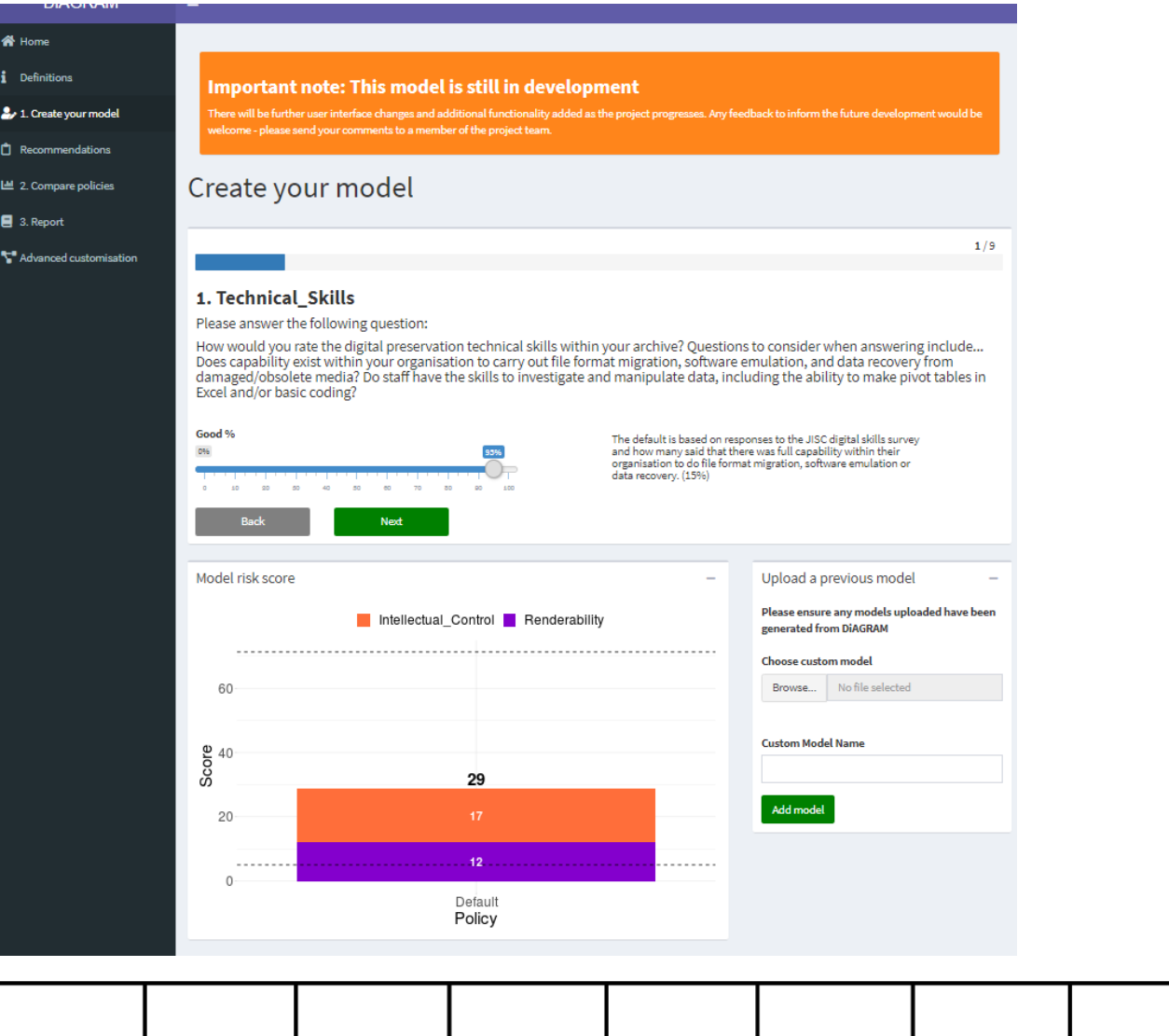

95% - can never be perfect but we are fortunate to have some real experts in the digital preservation field.

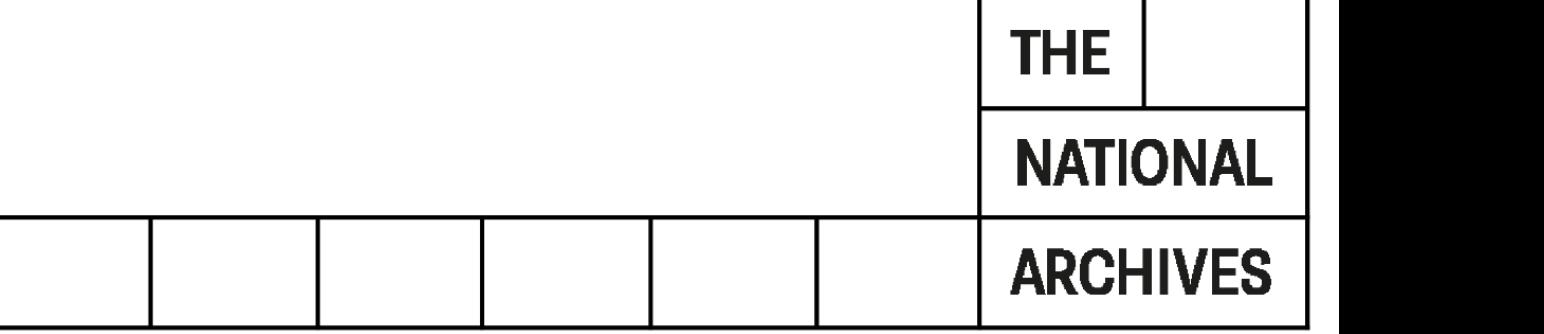

### Question 2 – System security

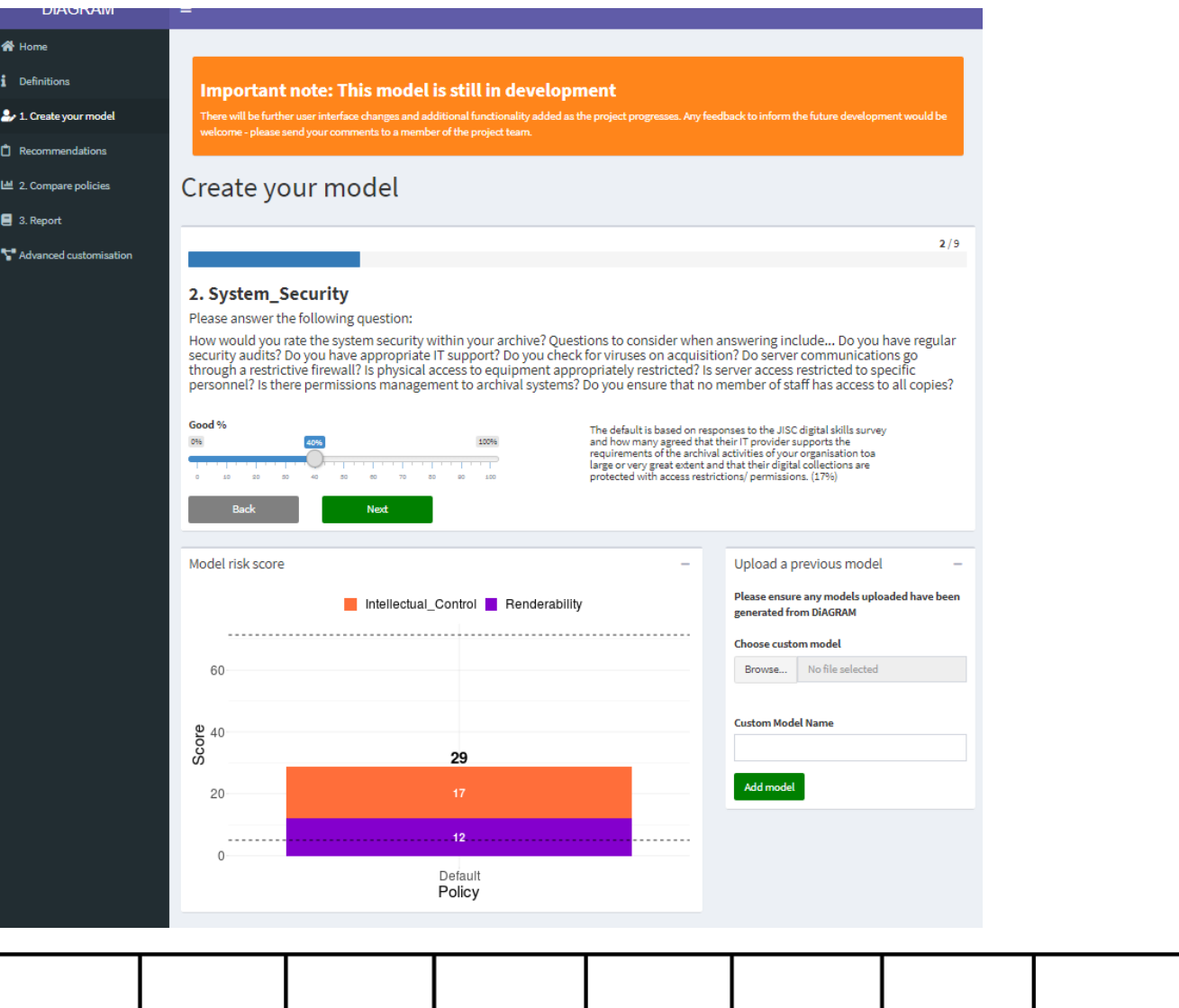

40% - more work needs to be done here as our IT resource and support from the wider organisation is very limited

TU LE

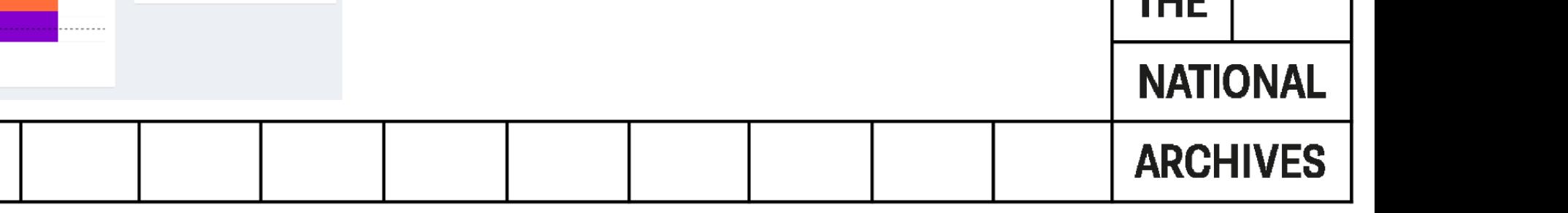

#### Question 3 - Checksums

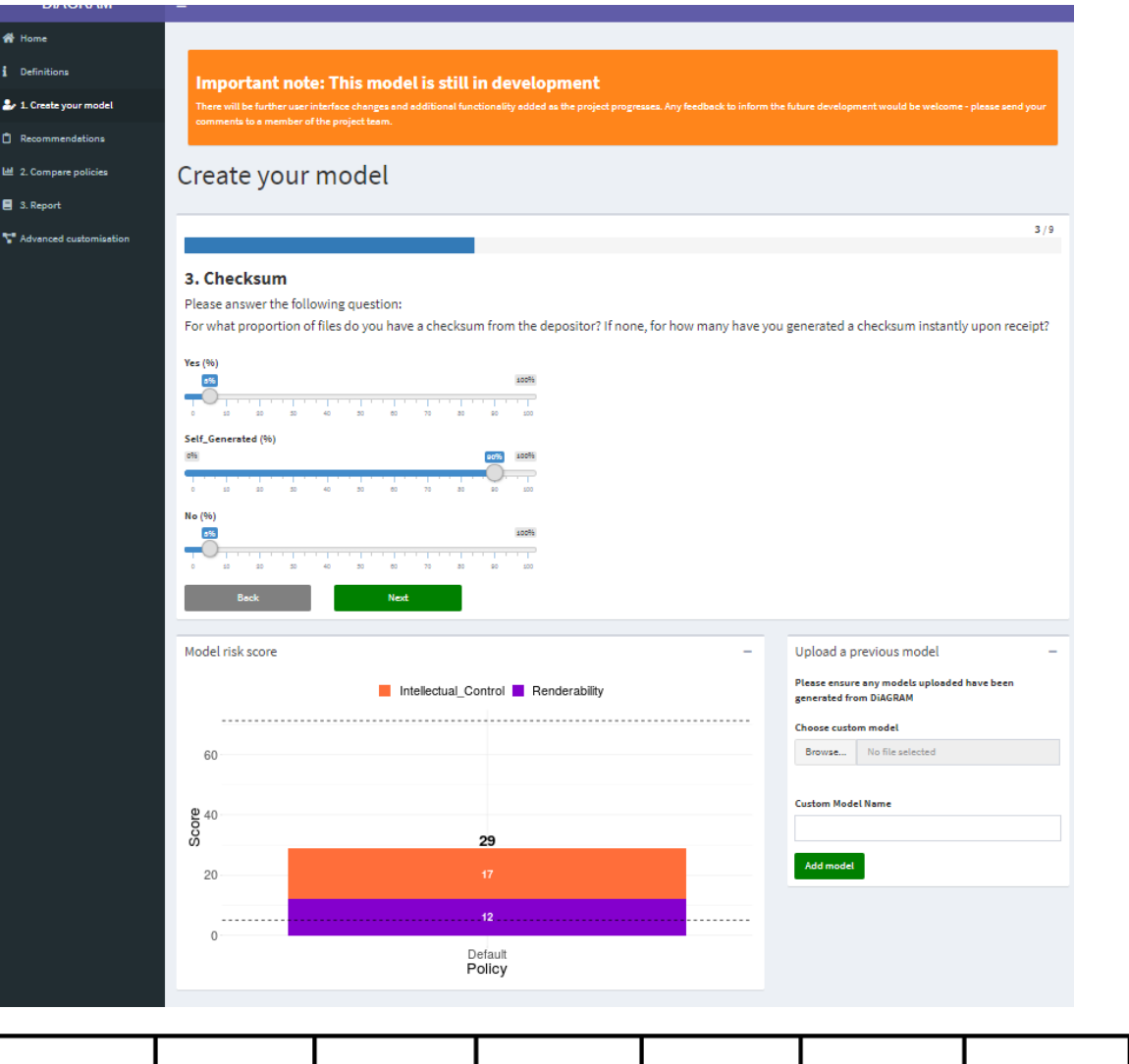

- $\blacksquare$  Yes 5%
- Self\_Generated 90%
- $\blacksquare$  No 5%

For some time we have been generating checksums when we receive material and performing fixity checks, and we are now encouraging depositors to generate these themselves

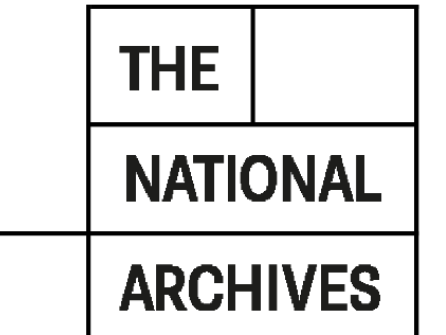

## Question 4 – Information Management

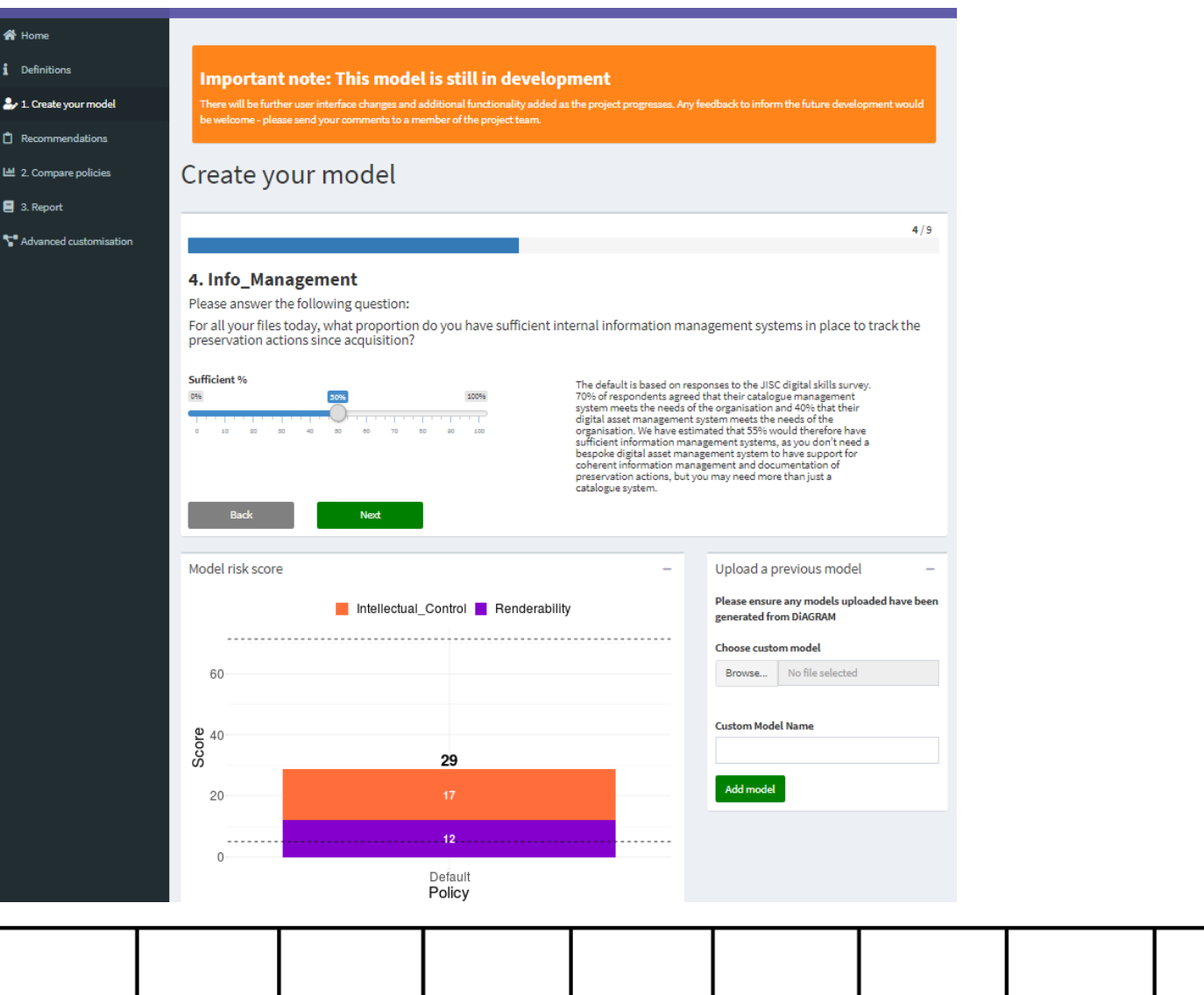

50% - we have some systems in place but it is a struggle keeping on top of their maintenance and they aren't really scalable for the size of the collection now

**THE** 

**NATIONAL** 

### Question 5 - Digital Object

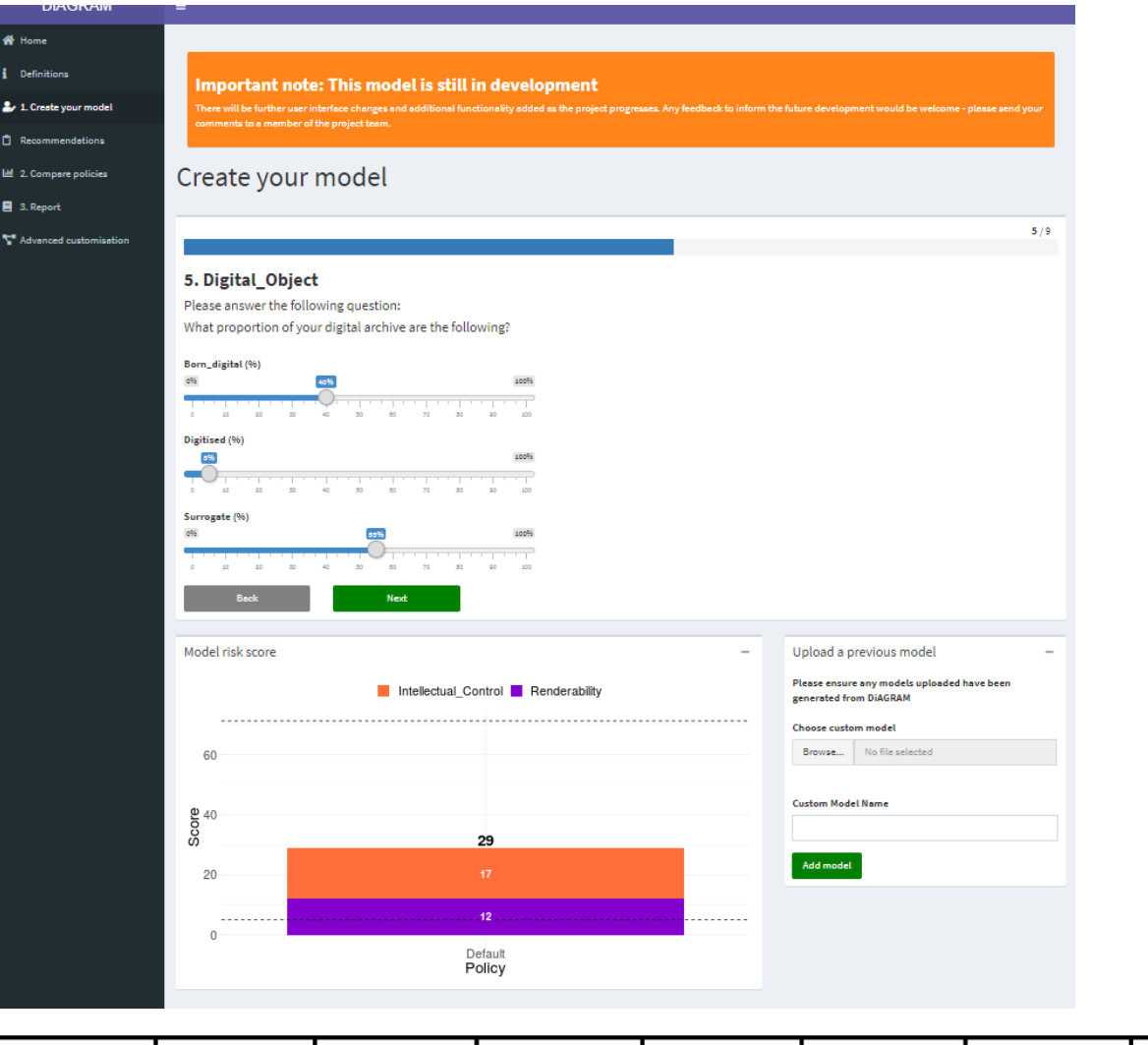

- Born\_digital 40%
- Digitised 5%
- Surrogate 55%

Compared to others we do have a lot of born-digital material, though the majority are surrogates.

**THE** 

**NATIONAL** 

#### Question 6 - Storage Medium

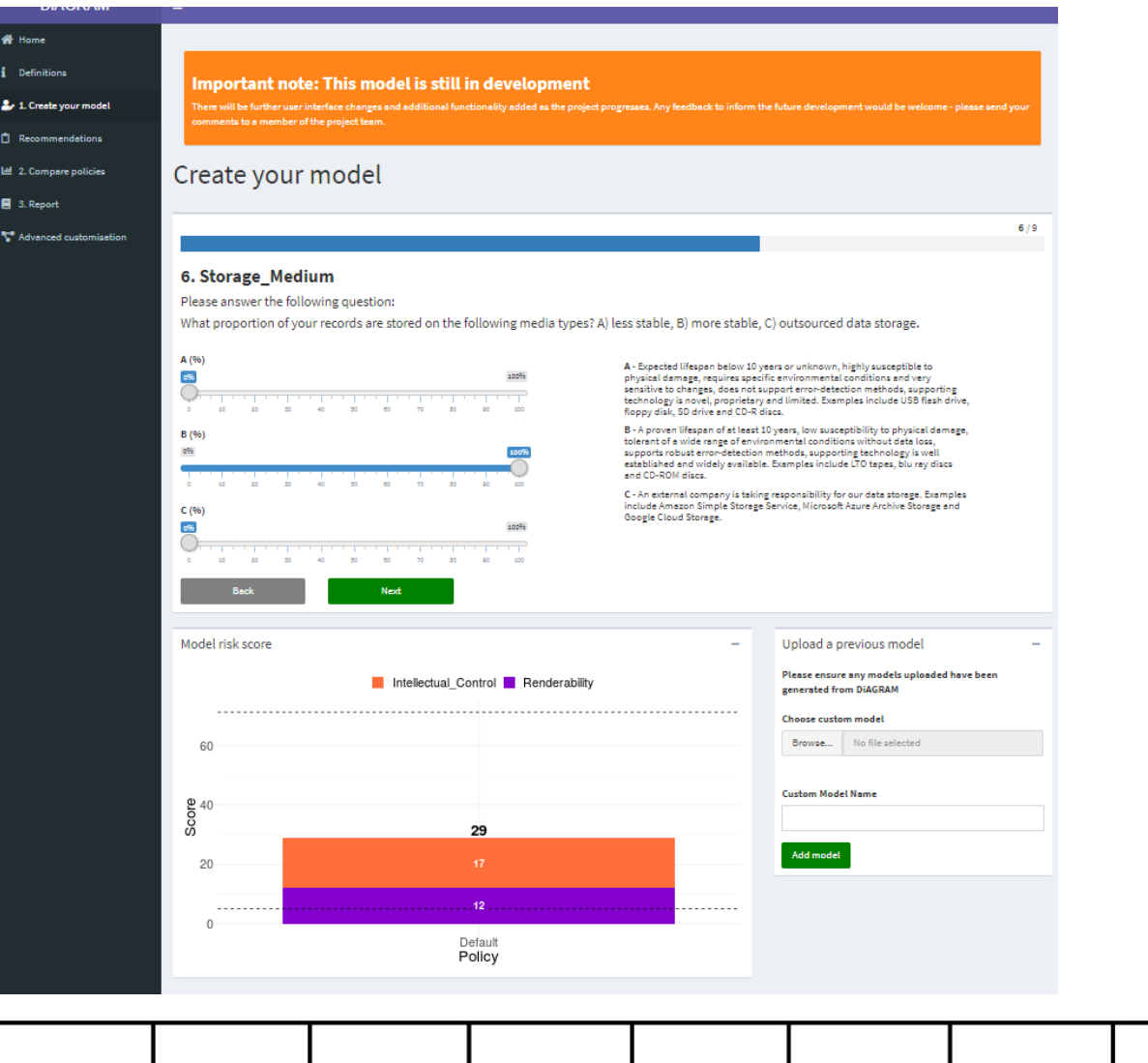

- $\blacksquare$  A 0%
- $-B 100\%$
- $\blacksquare$  C 0%

We keep everything on LTO tapes, a stable storage medium

**THE** 

**NATIONAL** 

# Question 7 - Replication and Refreshment

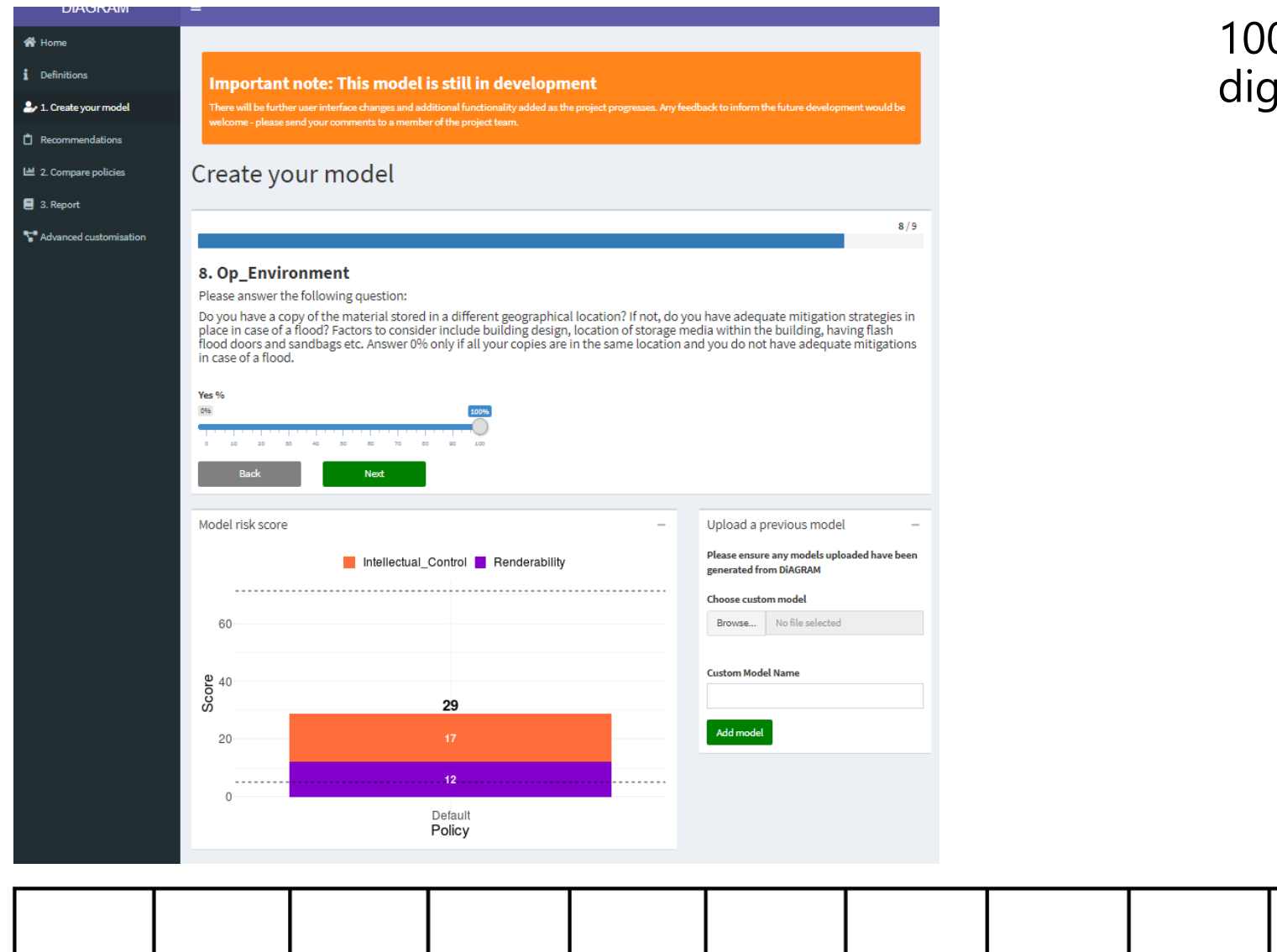

0% - we always have three copies of our gital objects

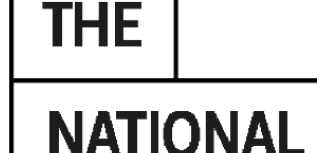

# Question 8 - Operating Environment

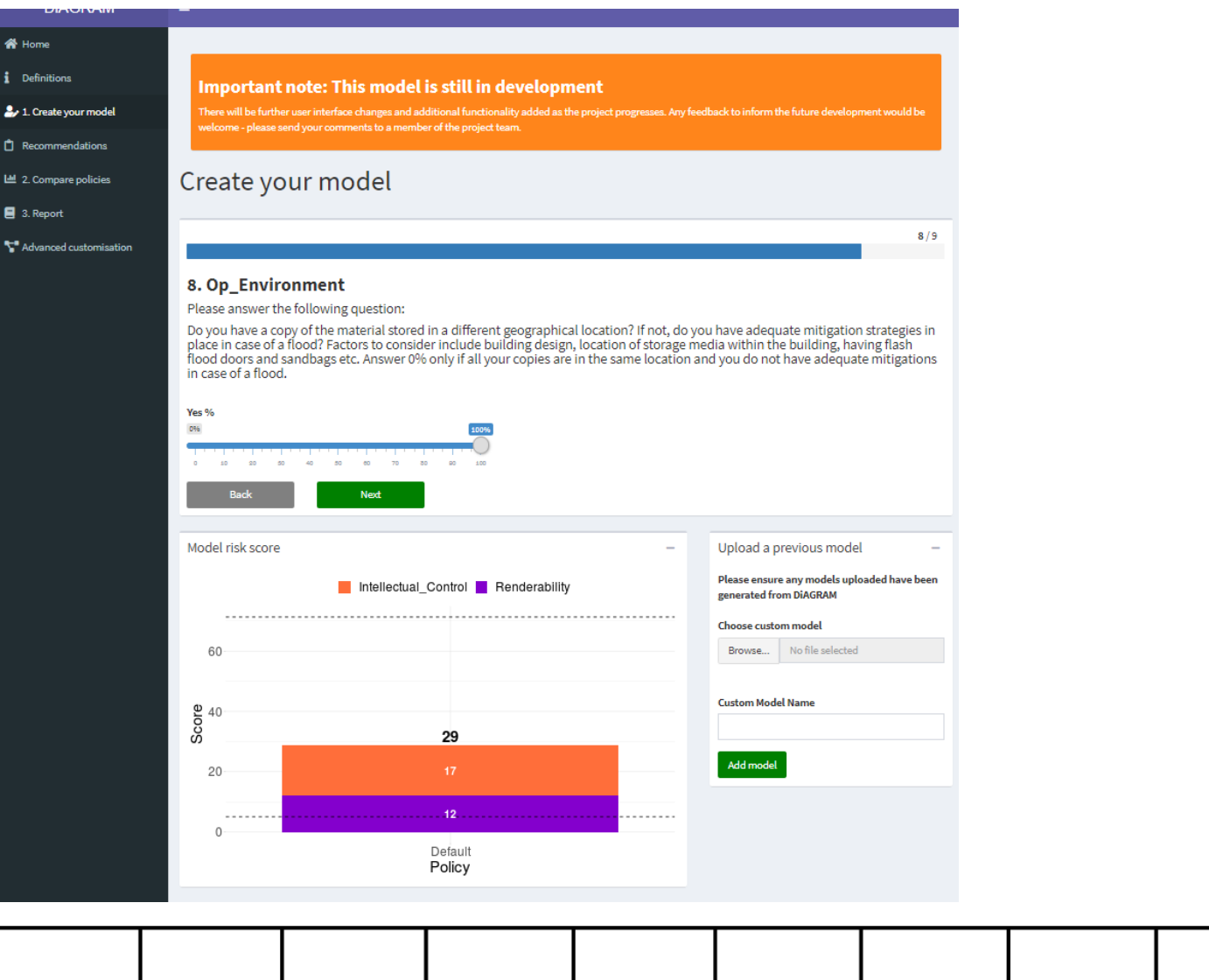

100% - we have a separate copy of every record held off-site

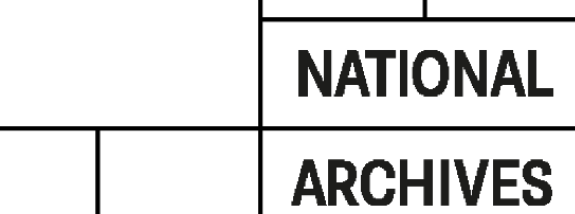

| THE

#### Learn more about this area's flood risk

Select the type of flood risk information you're interested in. The map will then update.

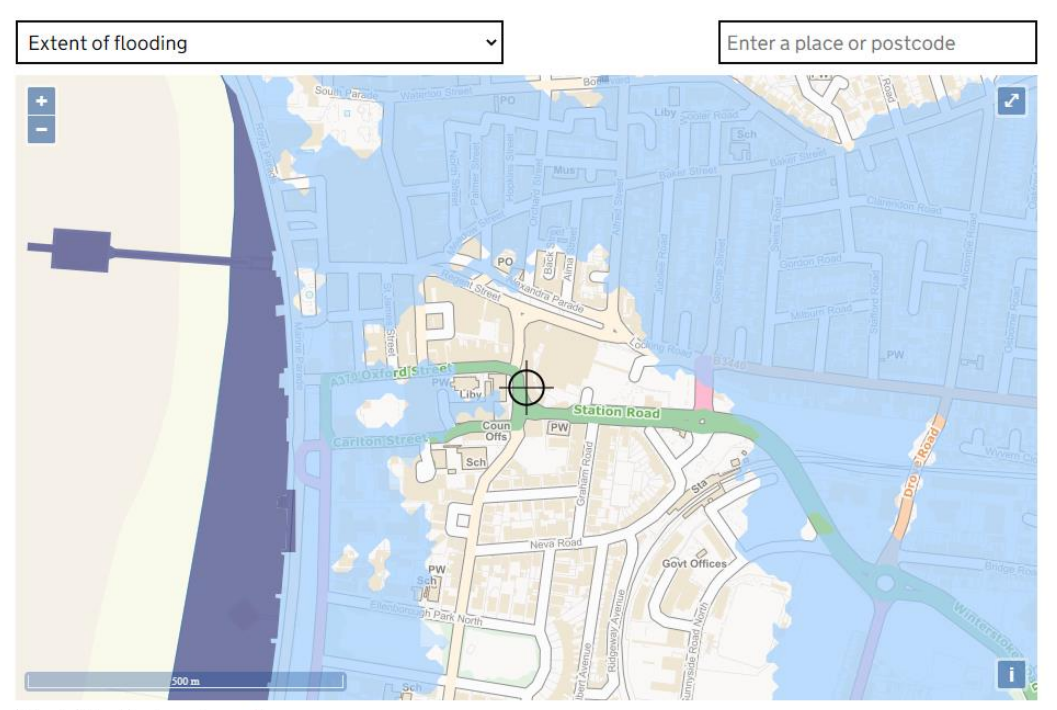

Extent of flooding from rivers or the sea

High Medium Low Verylow + Location you selected

#### Question 9 - Flood Risk [https://flood-warning-information.service.gov.uk/long-term-](https://flood-warning-information.service.gov.uk/long-term-flood-risk/postcode)

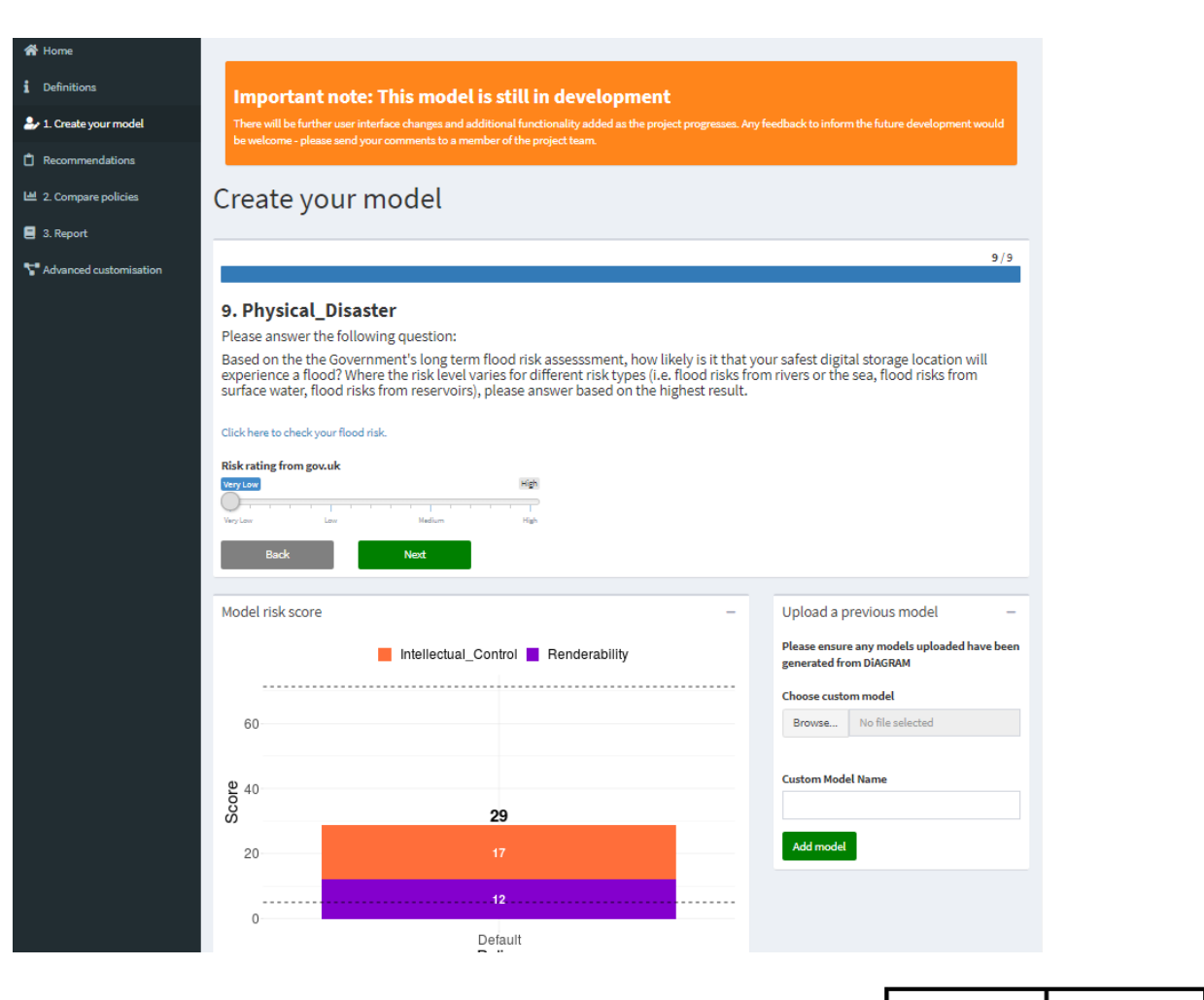

flood-risk/postcode

Using the postcode BS23 1US we have a very low flood risk

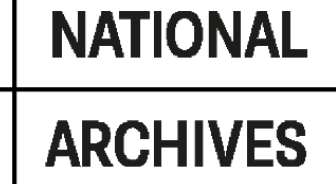

**THE** 

### Name model

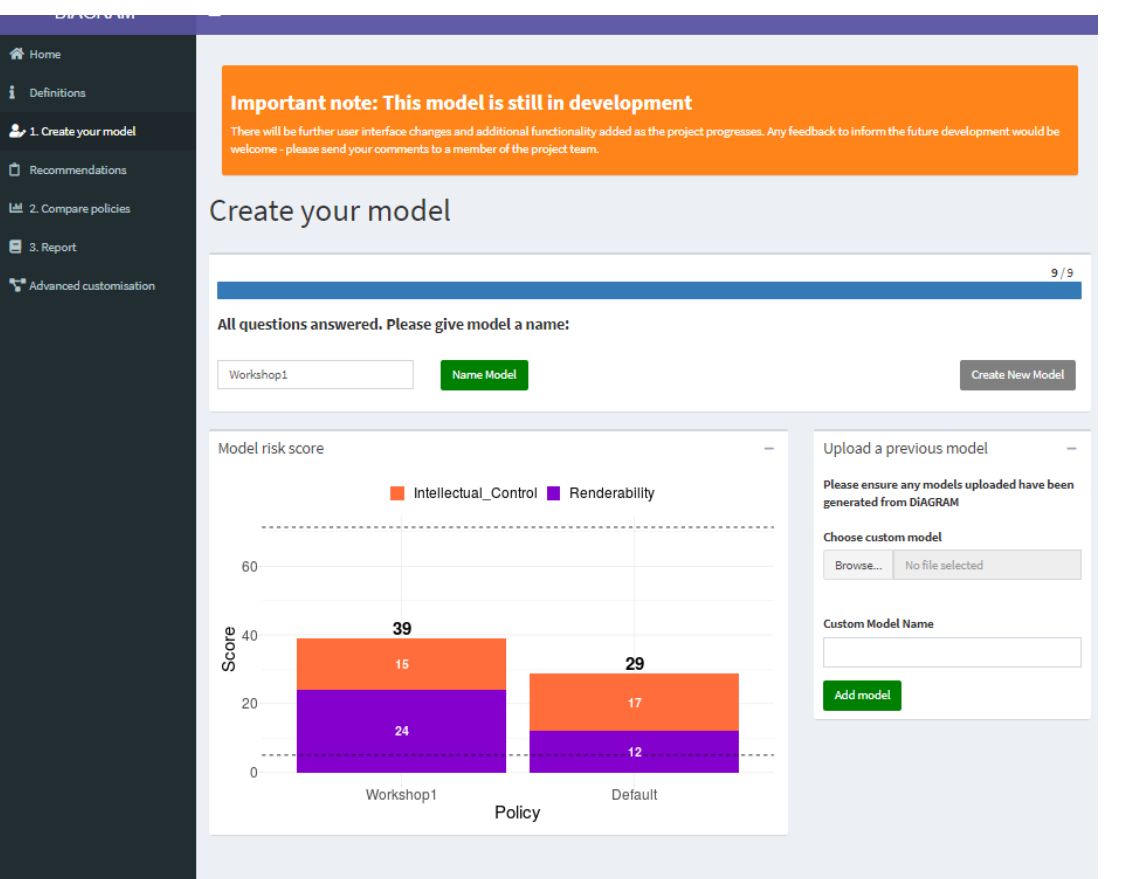

- Enter a name for your model and click "Name Model"
	- this will be displayed as a label on the graph, comparing your situation to the default model
- **•** The two risk profiles are shown side by side
	- The default is based on "average" UK archive
- Can now click "Create Model" and go round to add a further model to graph
- Or upload a model you downloaded previously

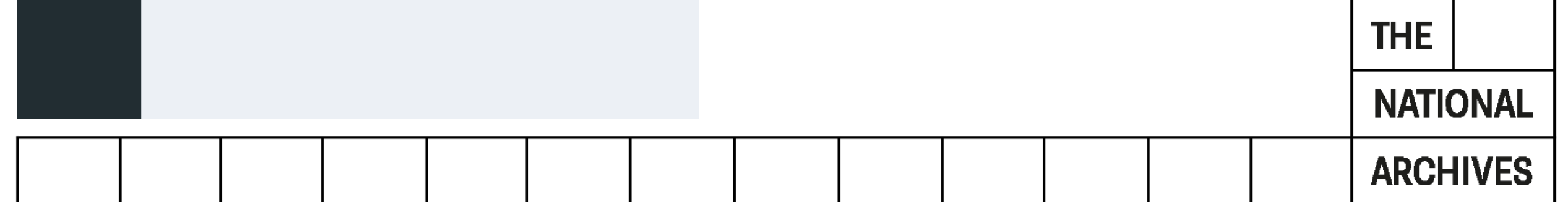

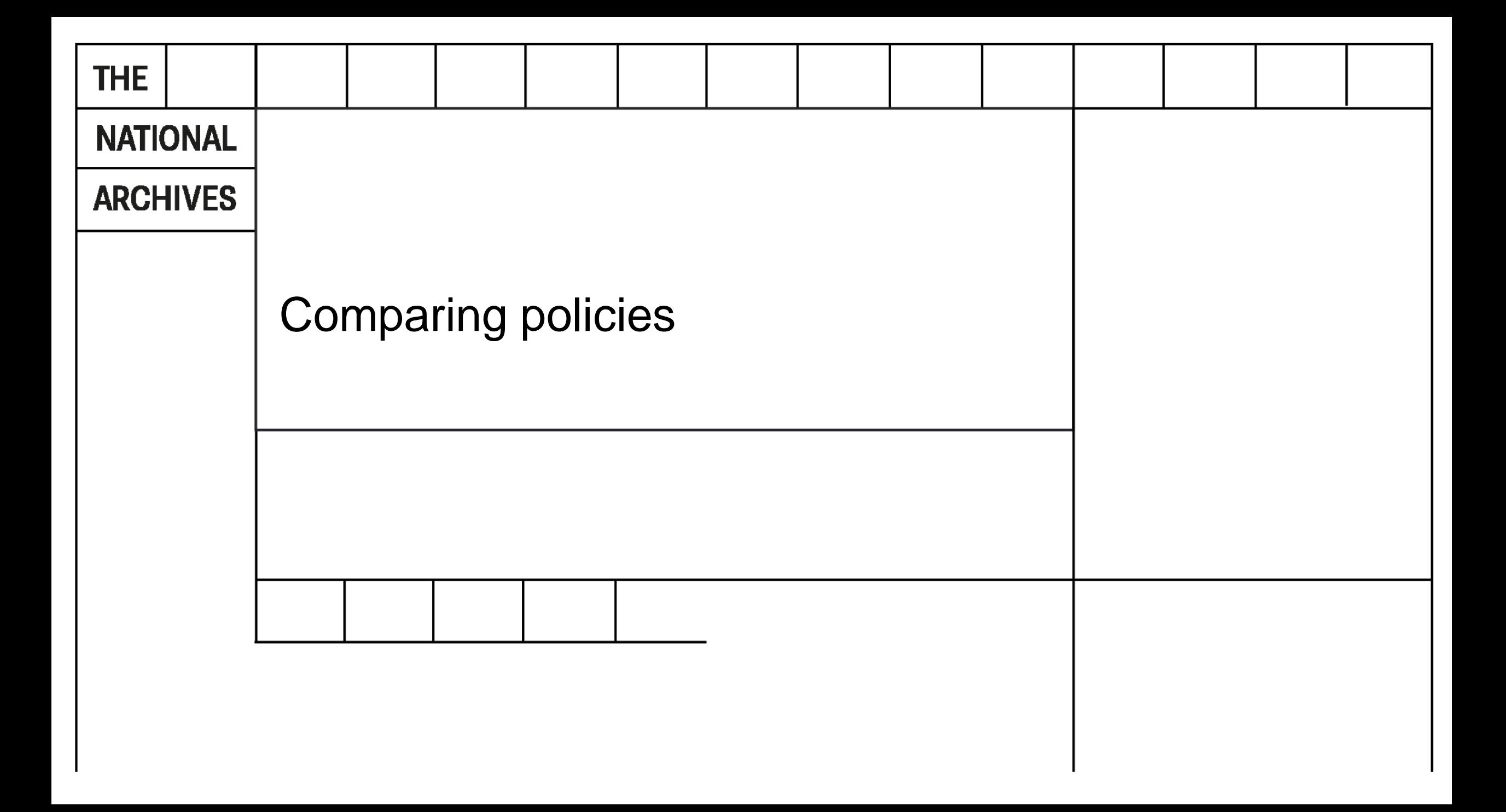

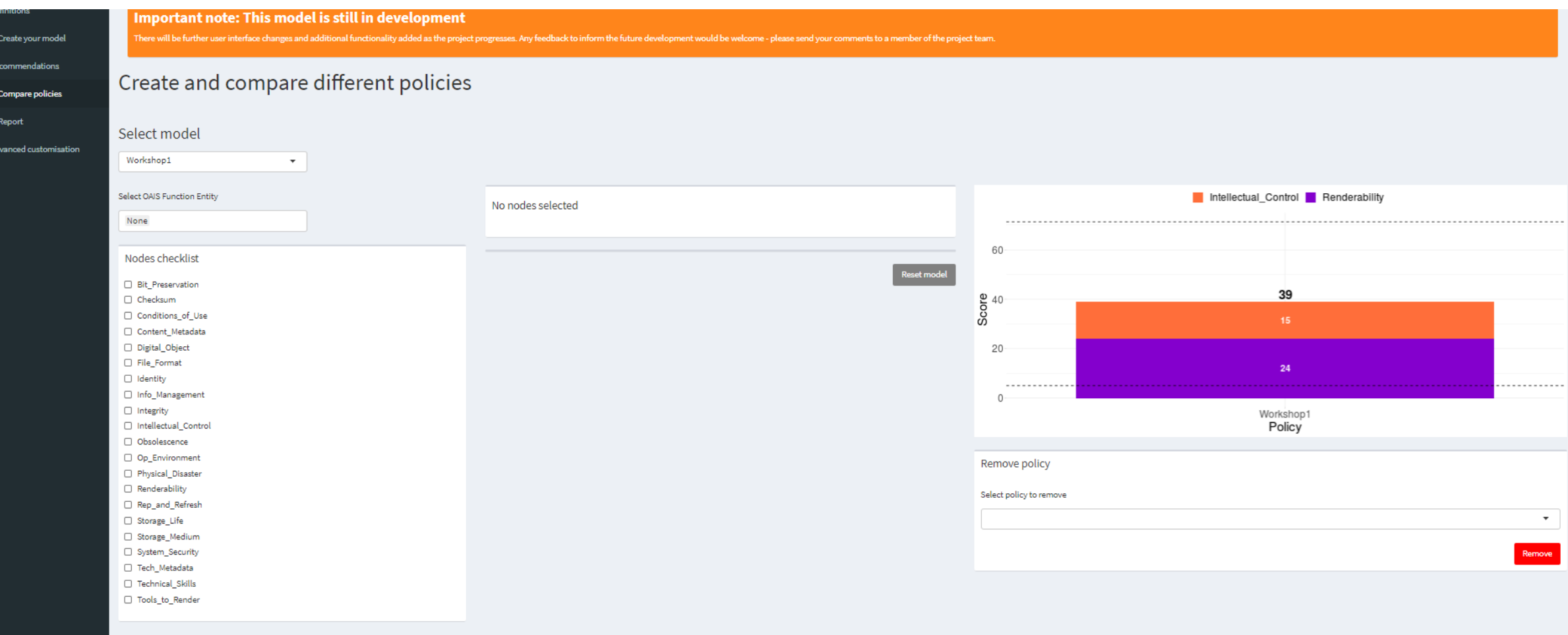

 $\rightarrow$ **OR** 圖 2  $\blacksquare$ v

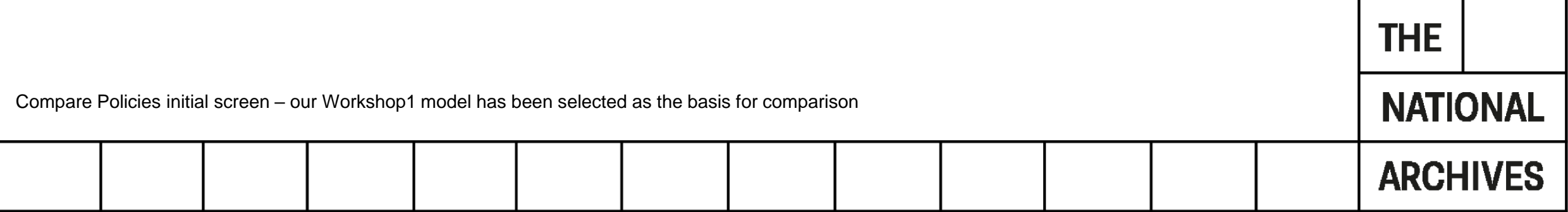

# Policy 1.1 – better data management

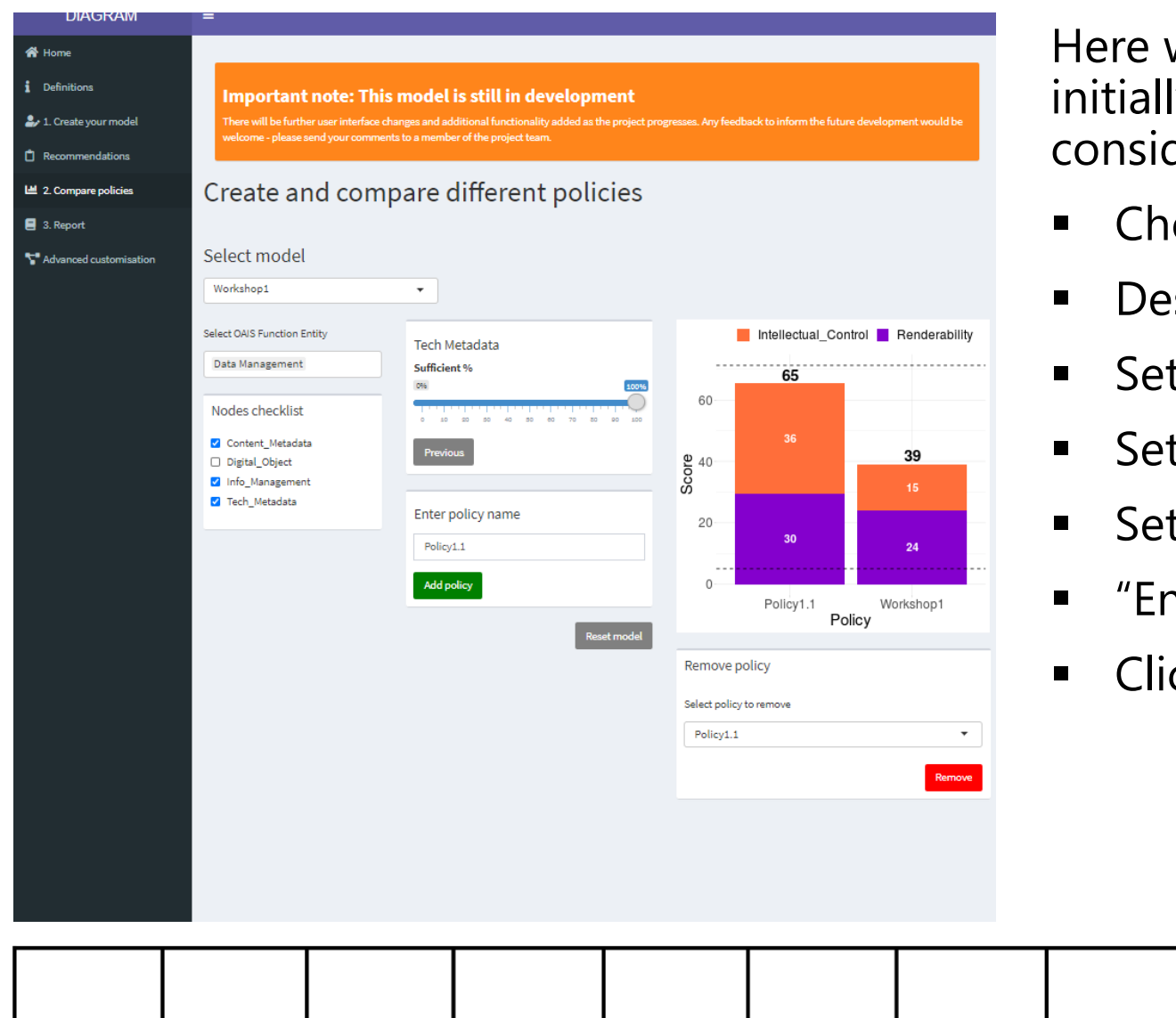

we use the OAIS Functional Entity option to ly reduce the number of nodes under deration

- oose "Data Management"
- select "Digital Object".
- Set "Content Metadata" to 100% "Next"
- t "Info Management" Sufficient to 100% "Next"

**THE** 

**NATIONAL** 

- t "Tech Metadata" Sufficient to 100%
- nter policy name" Policy1.1
- ck "Add policy"
	- *Score improves by 26*

#### Policy 1.2 – retain metadata improvements, but poorer storage

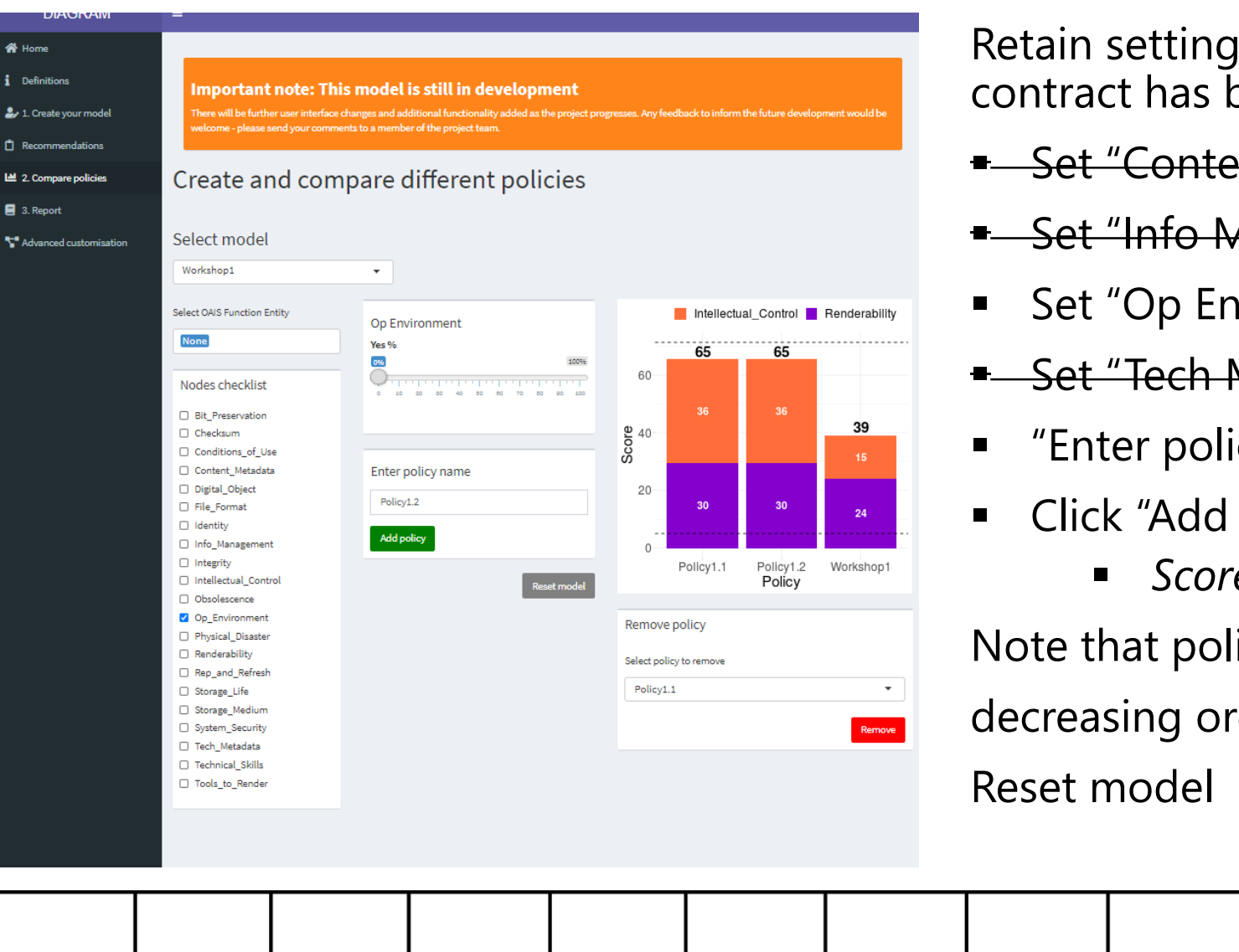

 $\mu$ s for Policy 1.1, but our offsite storage oeen cancelled

- Set "Content Metadata" to 100% "Next"
- Aanagement" Sufficient to 100% "Next"

**THE** 

**NATIONAL** 

**ARCHIVES** 

- wironment" to  $0\%$
- Set "Tech Metadata" Sufficient to 100%
- icy name" Policy 1.2
- policy"
	- *Score decreases negligibly*

icies always shown in

der of score

# Policy 1.3 – staff turnover reduces skill levels

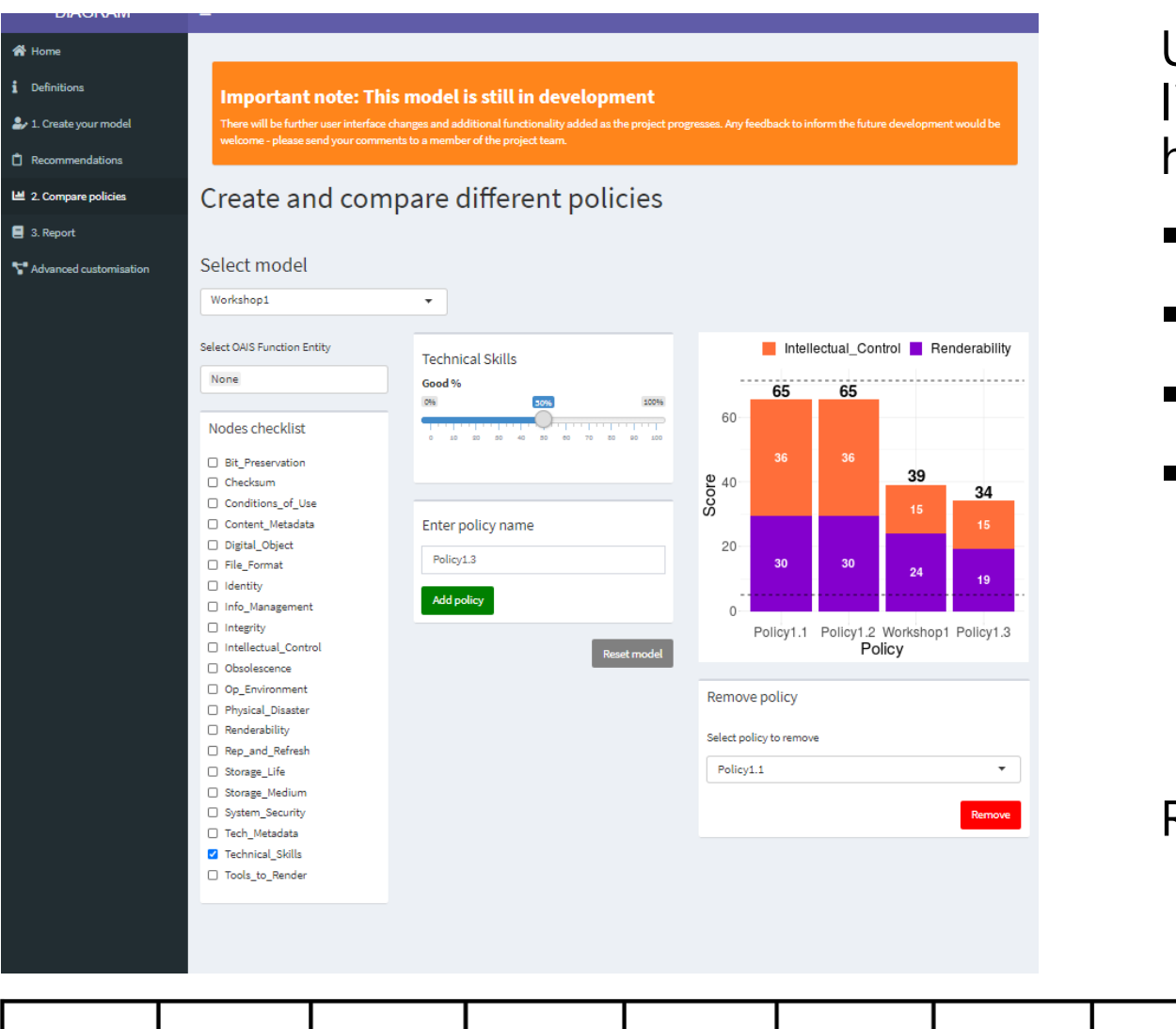

Unfortunately our most skilled member of staff is ikely to leave, and it's unlikely any replacement will have the same skill levels

- Select "Technical\_Skills"
- Set to  $50%$
- "Enter policy name" Policy1.3
- Click "Add policy"
	- *Decrease score by 5 from Workshop 1 model, but notice it's all on the renderability side.*

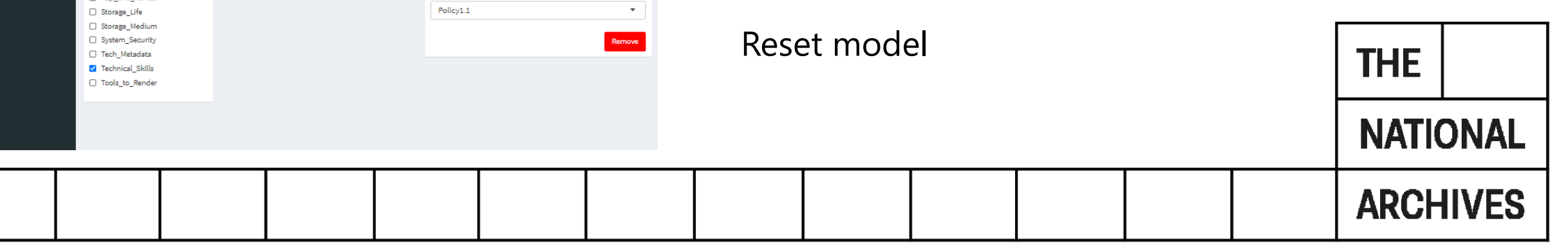

#### Policy 1.4 – stop generating checksums on receipt if not provided

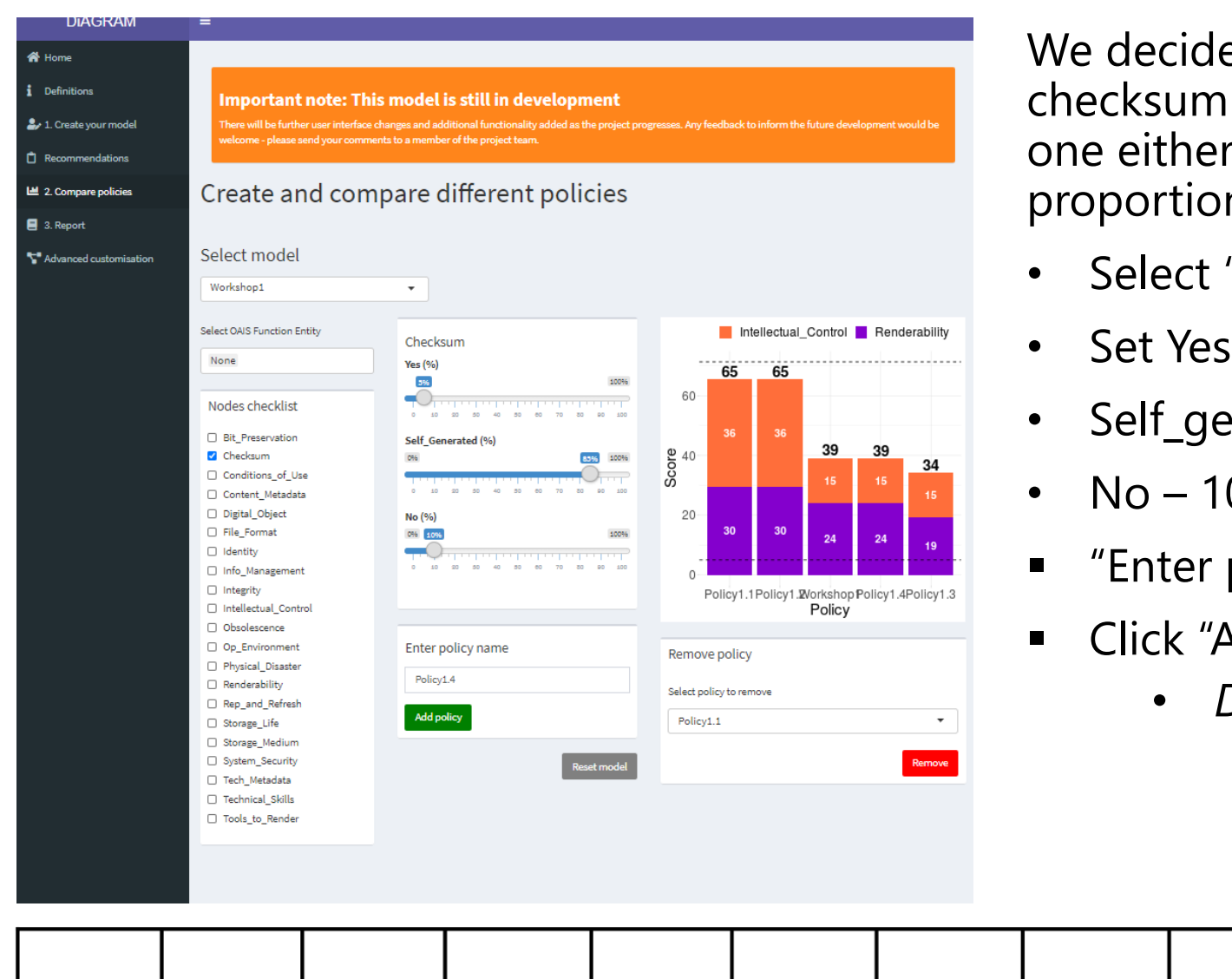

e that if the depositor does not provide a with their materials, we will not generate r. Over time, this will lead to a greater n of files for which we have no checksum

- "Checksum"
- $-5%$
- enerated 85%
- $0\%$
- policy name" Policy 1.4
- Add policy"
	- *Decrease score negligibly from Workshop 1*

**THE** 

**NATIONAL** 

## View report

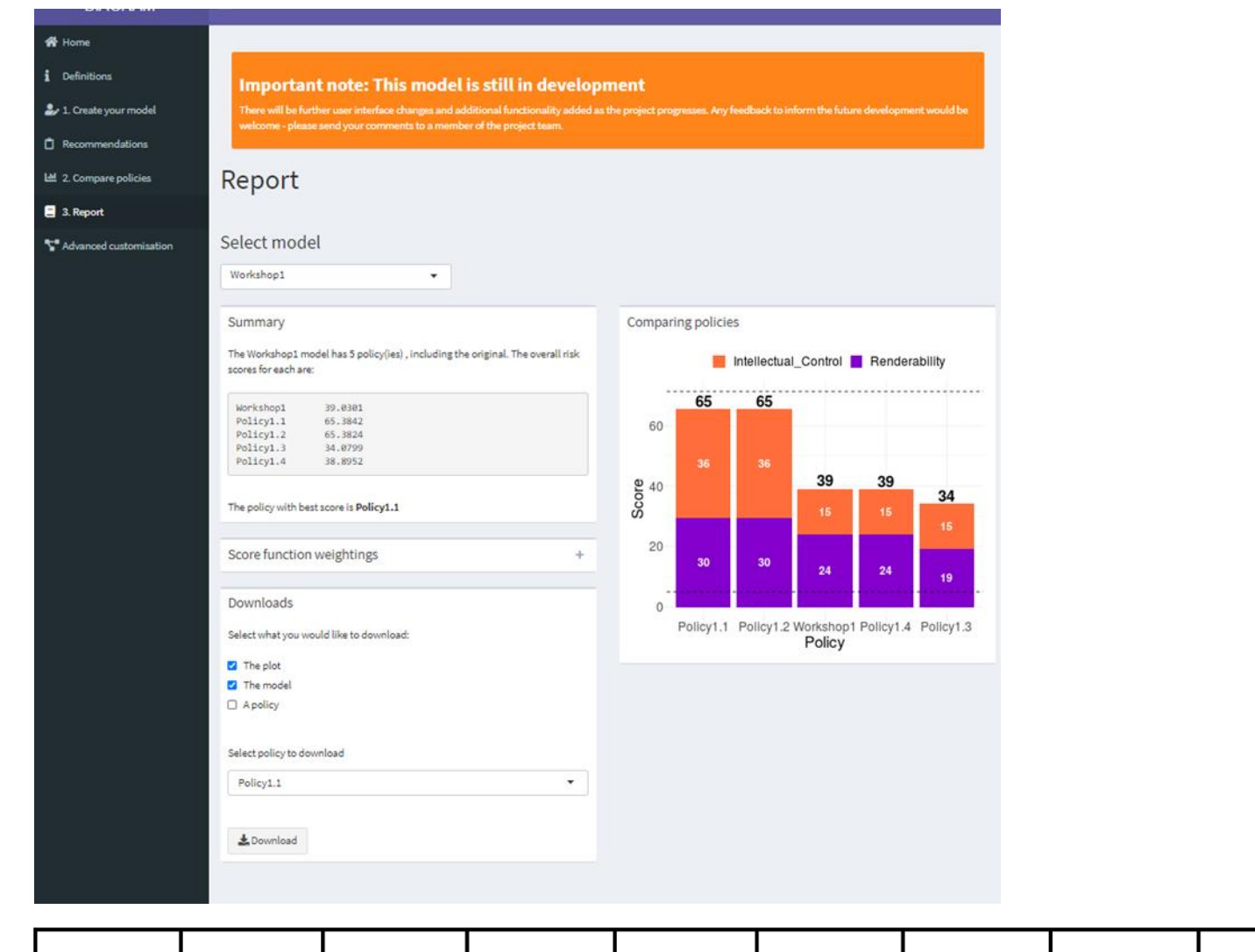

If we now click on 3. Report we see a textual report of the scores and can also choose to download various aspects of our work:

- **The plot save as an image**
- $\blacksquare$  The model a BIF file that we can reload into the model on another occasion (so we can try further policies more easily)
- **E** A policy save details of an individual policy

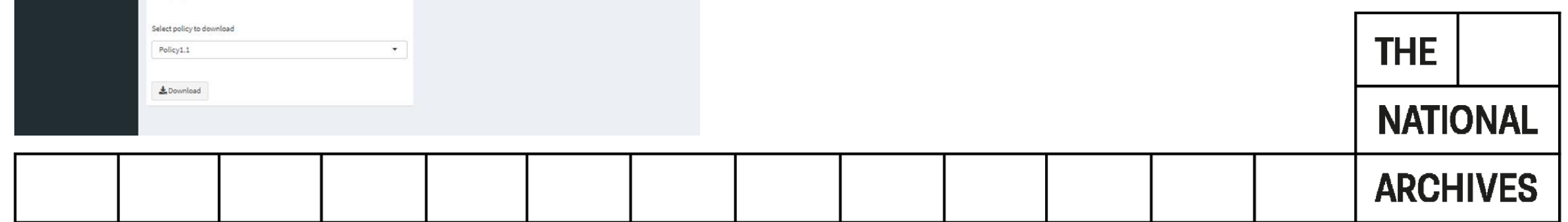

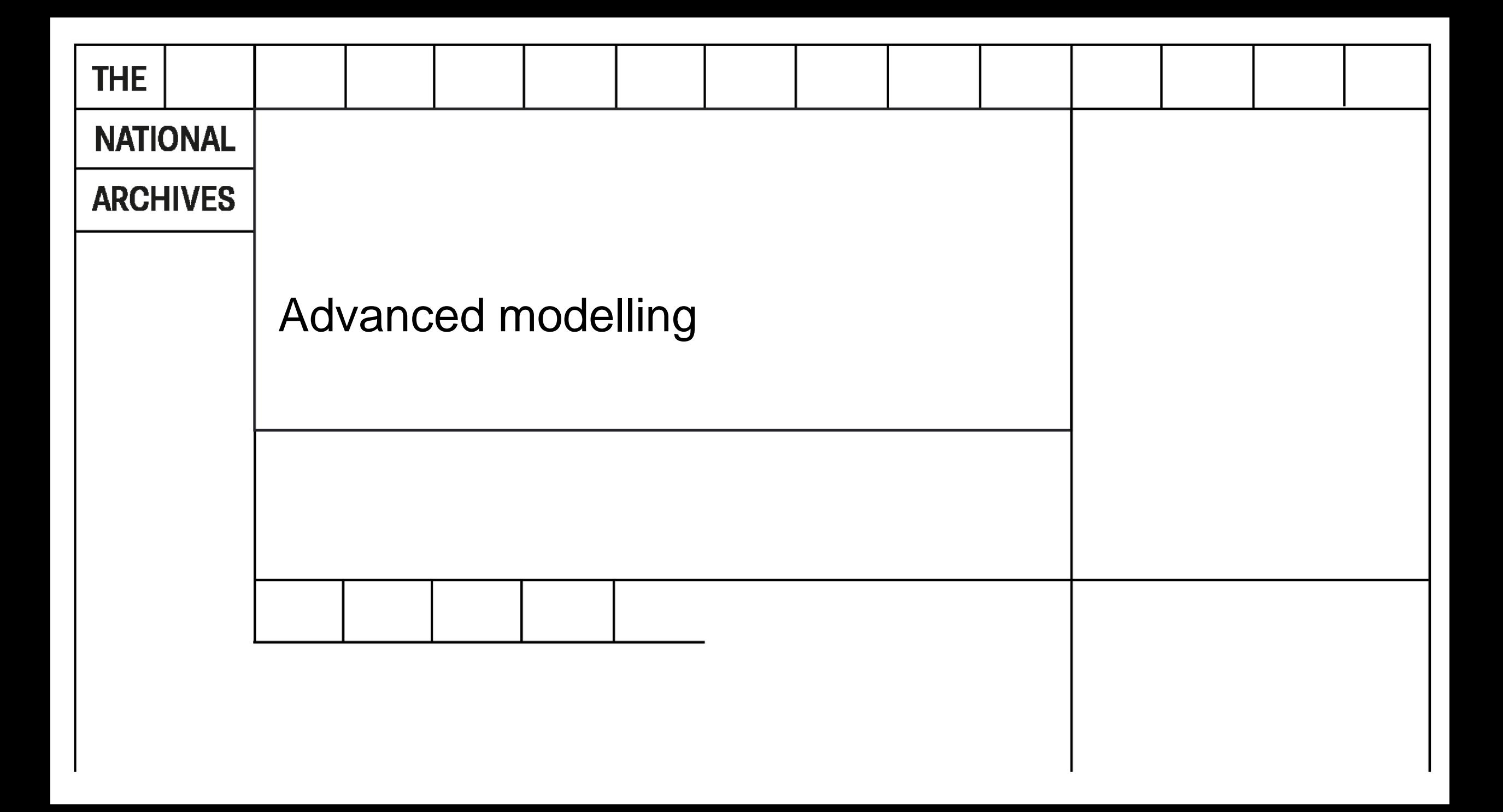

## Advanced customisation – probability tables

**UNICO IN DISPONSITION IN THE UNITED** 

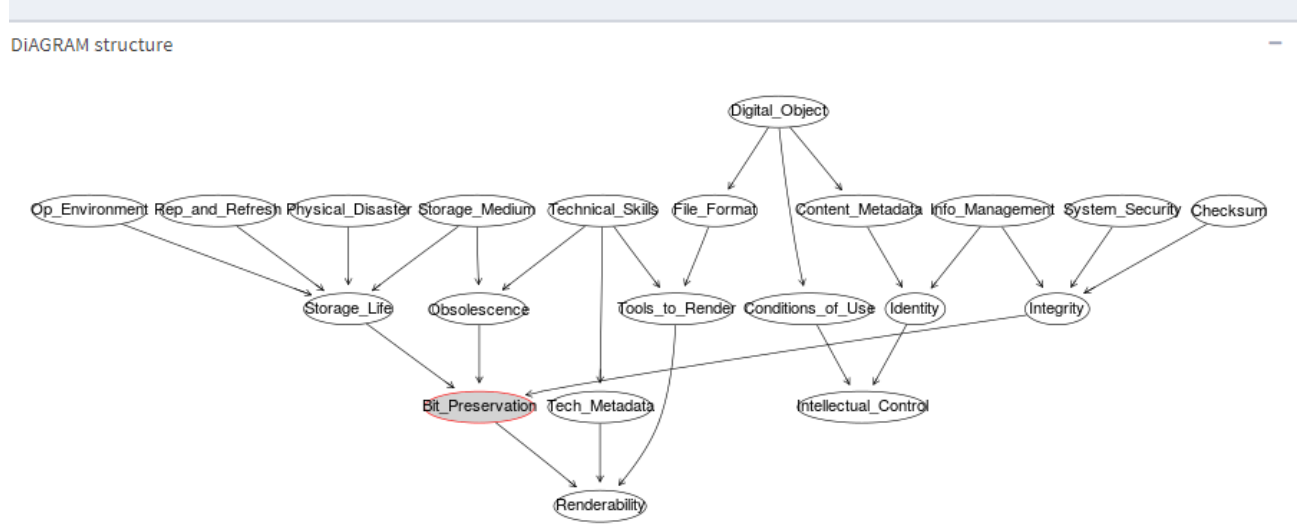

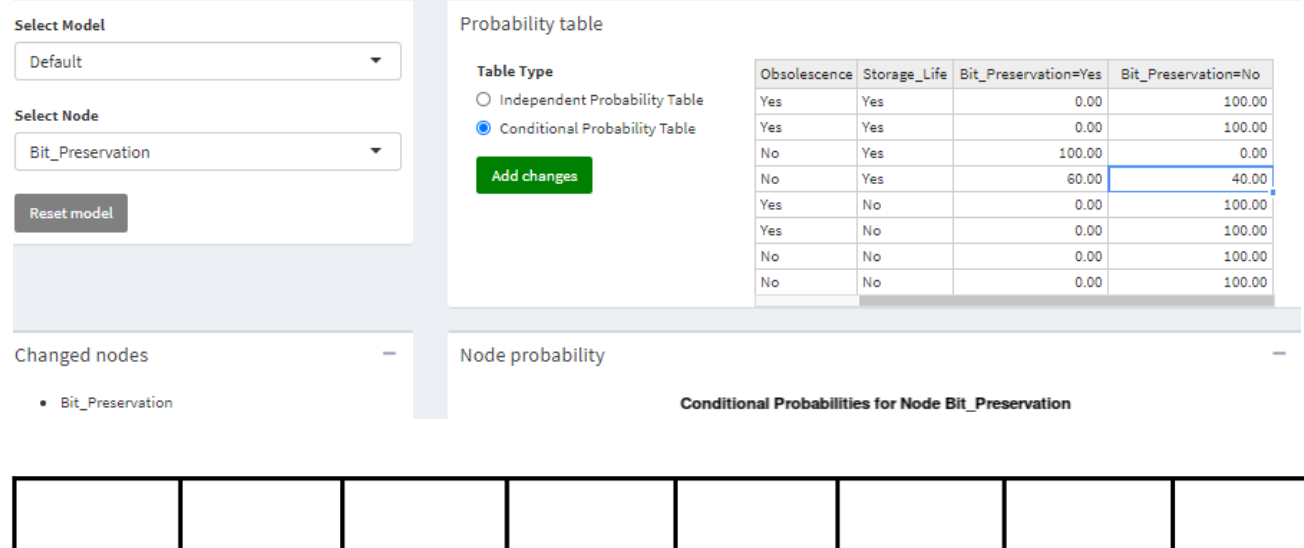

- This page allows direct access to the underlying probability tables for each node
- This gives a greater amount of control over potential model changes
- Requires greater understanding of the underlying model to be effective

Imagine we know a bit more about our specific storage system, so amend the Bit\_preservation values for Integrity=No, Obsolescence=No, Storage\_Life=Yes to Bit\_Preservation=Yes to 60% and Bit\_Preservation=No to 40%

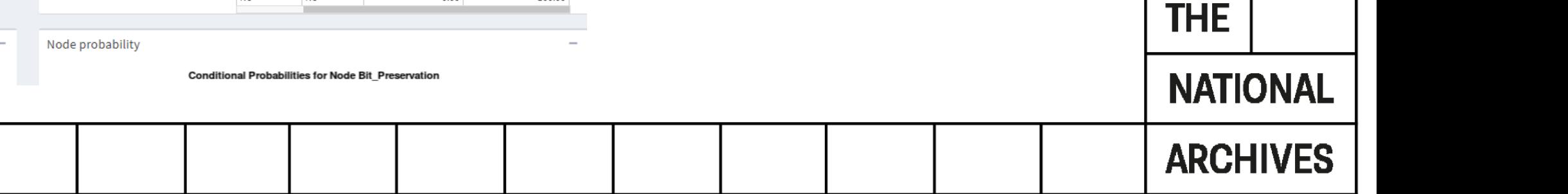

# Advanced customisation – graphs

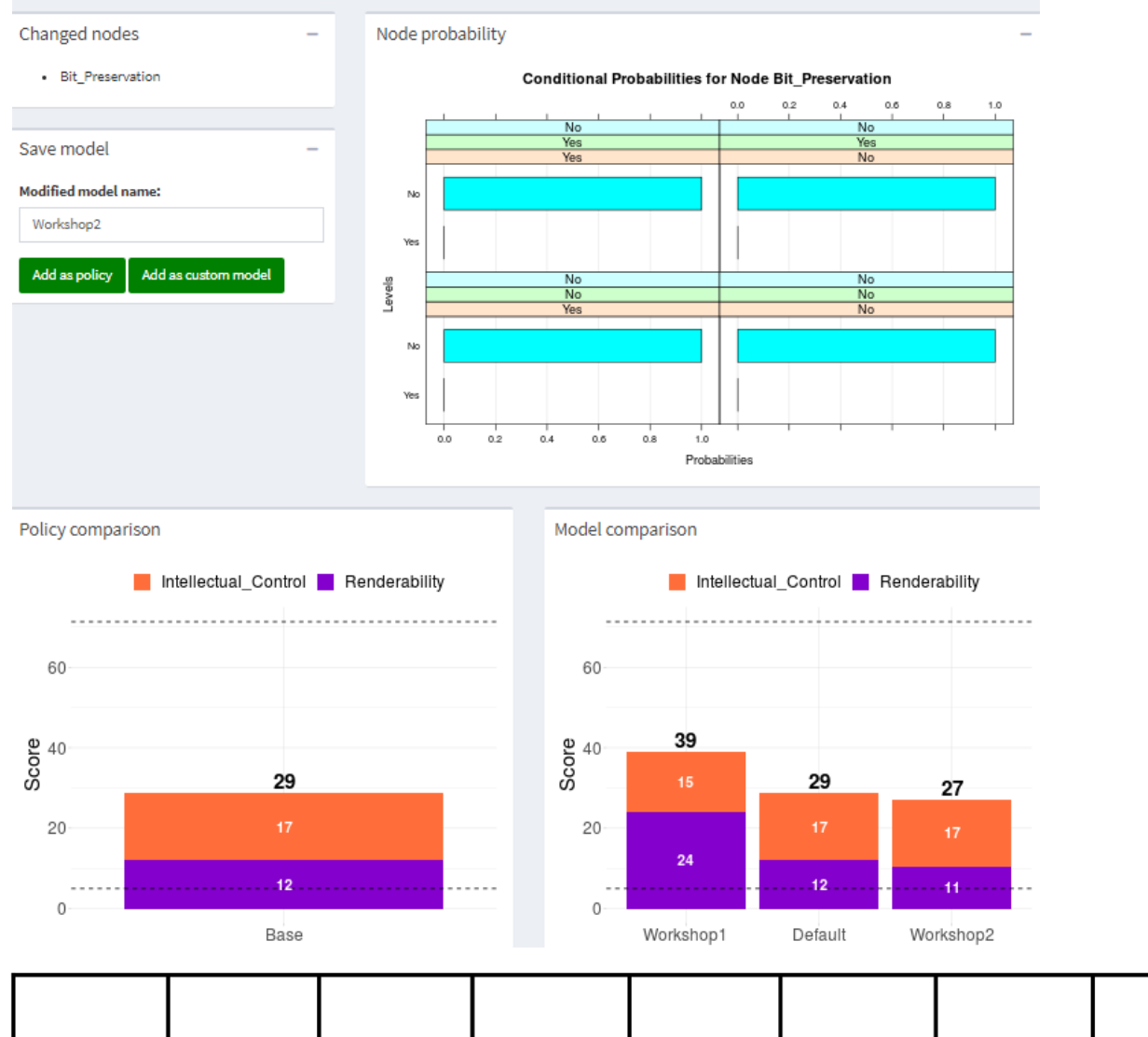

Having updated one or more node probability tables, we can then save as a new model, or a policy.

The updated risk score will then be shown on the relevant graph again.

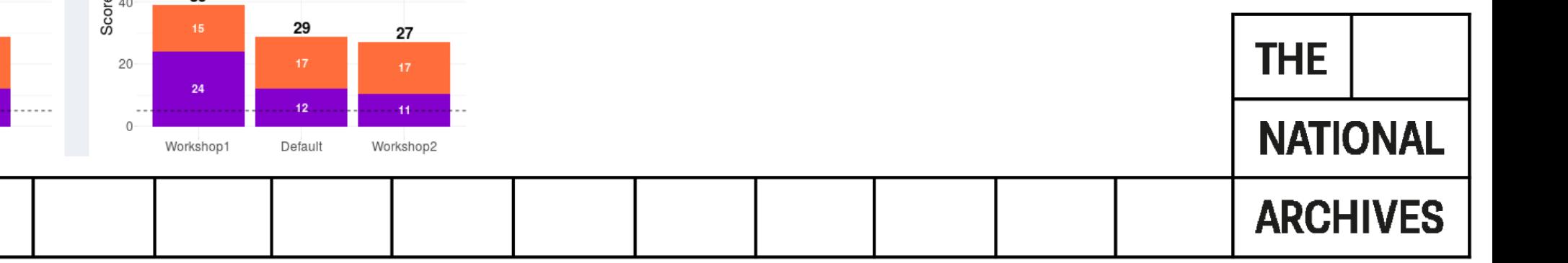